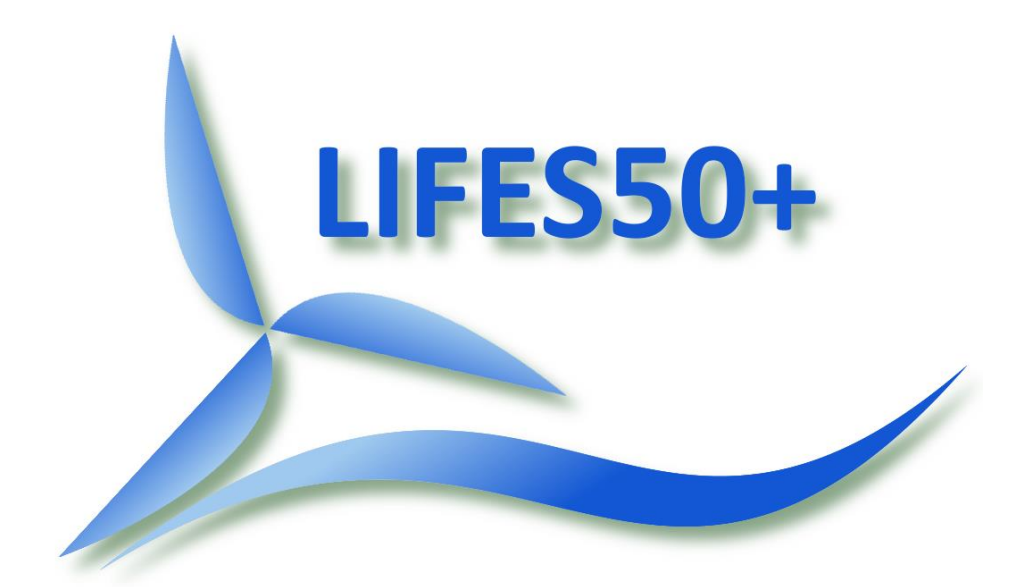

Qualification of innovative floating substructures for 10MW wind turbines and water depths greater than 50m

> Project acronym LIFES50+ Grant agreement 640741 Collaborative project Start date 2015-06-01 Duration 40 months

# Deliverable D1.2 Wind turbine models for the design

Lead Beneficiary DTU Due date 2015-12-01 Delivery date 2015-12-01 Dissemination level Public Status Completed Classification Unrestricted

Keywords FAST, wind turbine model, model development, natural frequencies, steady state performance, control

Company document number DTU Wind Energy E-101

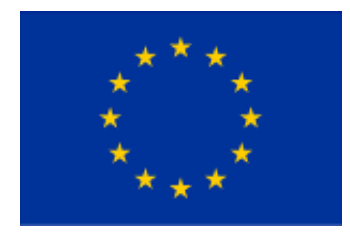

The research leading to these results has received funding from the European Union Horizon2020 programme under the agreement H2020-LCE-2014-1-640741.

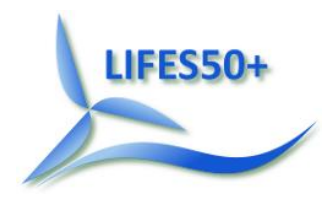

## **Disclaimer**

The content of the publication herein is the sole responsibility of the publishers and it does not necessarily represent the views expressed by the European Commission or its services.

While the information contained in the documents is believed to be accurate, the authors(s) or any other participant in the LIFES50+ consortium make no warranty of any kind with regard to this material including, but not limited to the implied warranties of merchantability and fitness for a particular purpose.

Neither the LIFES50+ Consortium nor any of its members, their officers, employees or agents shall be responsible or liable in negligence or otherwise howsoever in respect of any inaccuracy or omission herein.

Without derogating from the generality of the foregoing neither the LIFES50+ Consortium nor any of its members, their officers, employees or agents shall be liable for any direct or indirect or consequential loss or damage caused by or arising from any information advice or inaccuracy or omission herein.

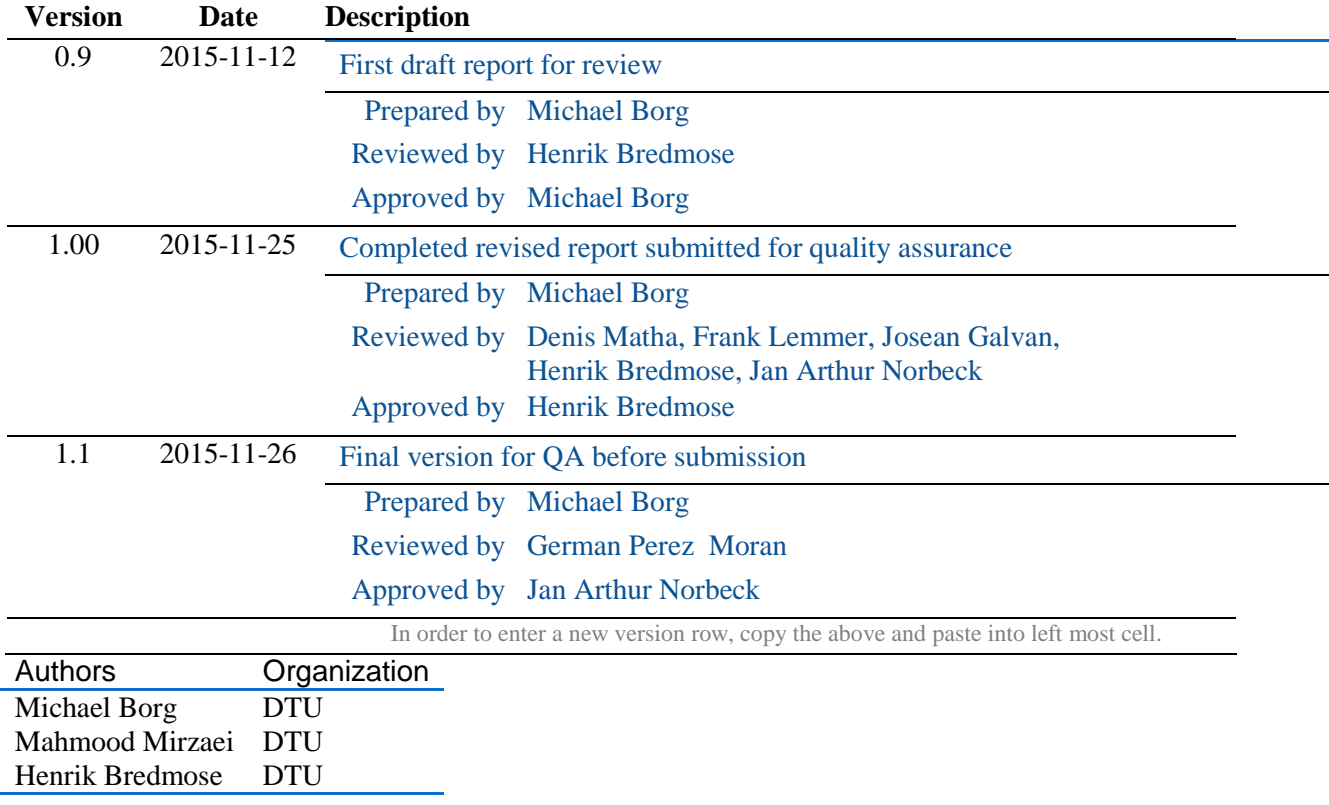

### **Document information**

Contributors Organization Christian Pavese DTU Morten H. Hansen DTU

Definitions & Abbreviations

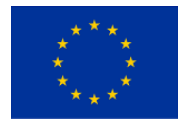

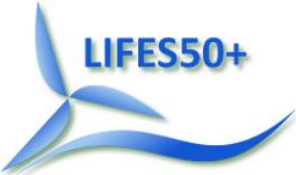

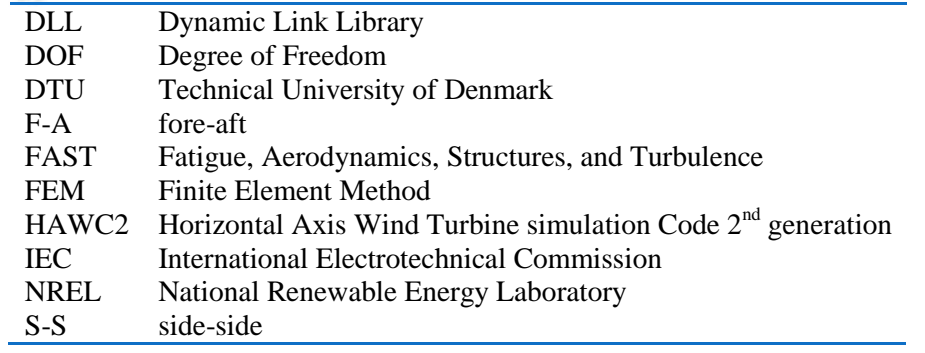

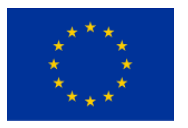

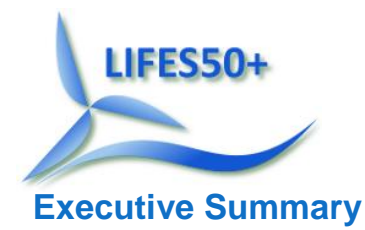

This report outlines the implementation of the DTU 10MW Reference Wind Turbine within the FAST numerical design tool for use within LIFES50+. The purpose of this implementation is to serve as a reference for floating substructure design and optimization activities carried out by partners within the project consortium. FAST v8.12.00a-bjj was selected as the version for developing the numerical model implementation. The whole wind turbine system structural model made use of the ElastoDyn module, which considers linearized response shape representations linked through a multi-body formulation. AeroDyn v14 was selected to carry out aerodynamic load calculations as it has unsteady aerodynamic capabilities. The DTU Wind Energy controller was included as a DLL, making use of the Bladed-style interface available in FAST. A systematic assessment of the FAST model implementation was carried out, starting with verifying isolated component natural frequencies as well as whole system natural frequencies. The steady state performance of the FAST model implementation was compared against HAWC2, with good overall agreement. Small discrepancies arise close to the rated wind speed due to model sensitivities. The steady state blade pitch angle was larger for the FAST model implementation at above-rated wind speeds due to the simpler blade structural model present relative to HAWC2. The absence of the blade torsional degree of freedom in FAST results in the whole blade required to be pitched to compensate for blade torsional deformations that occur in HAWC2. A wind ramp simulation was subsequently carried out to demonstrate that the FAST controller implementation performs adequately. Finally, a reduced set of stochastic simulations were run to characterize control and turbine response performance. Possible future developments regarding blade structural and aerodynamic modelling are discussed and accessibility to the public version of the DTU 10MW Reference Wind Turbine FAST model implementation is outlined.

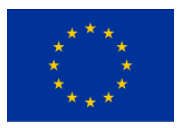

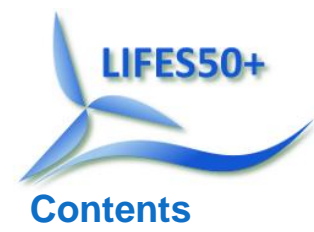

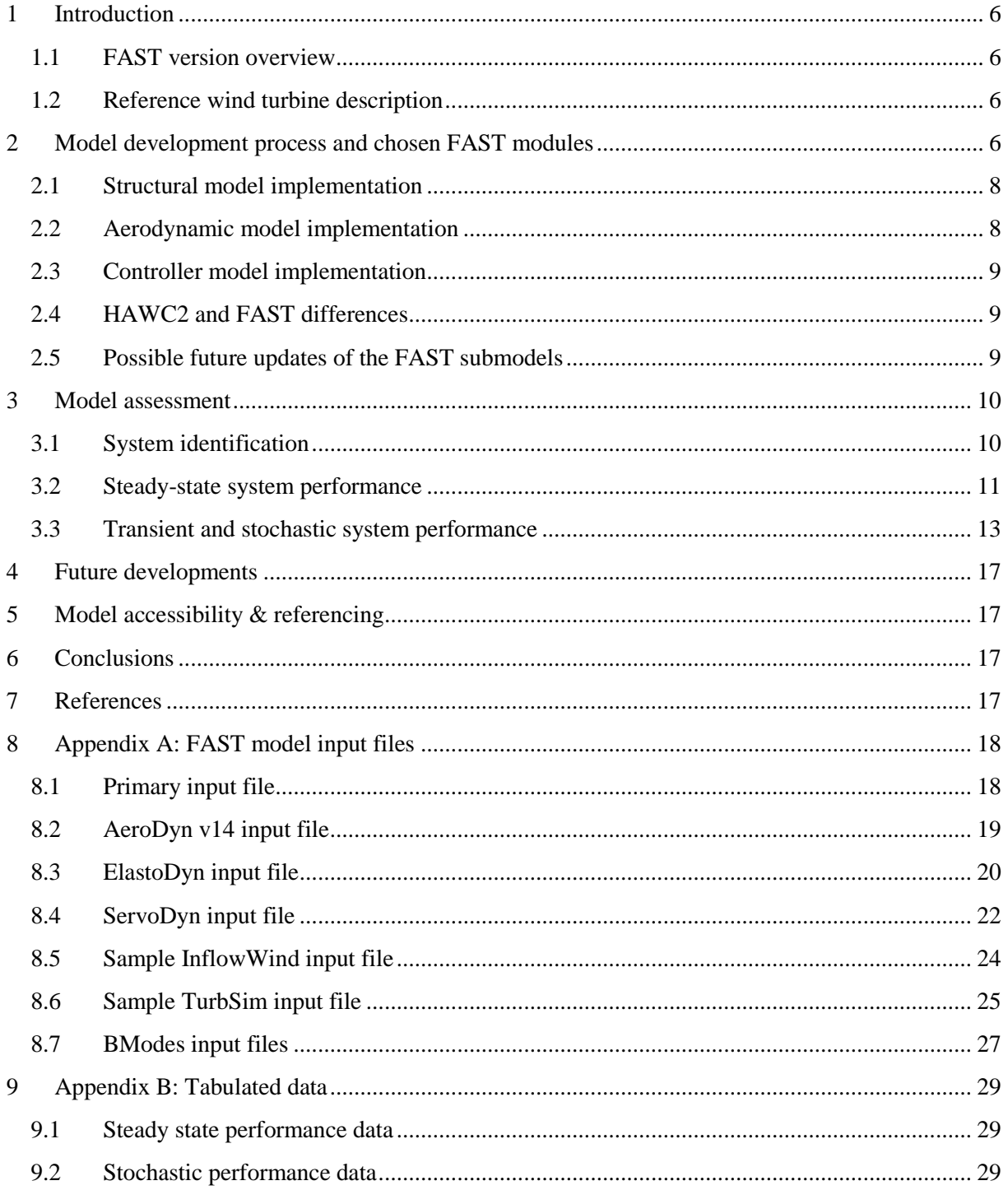

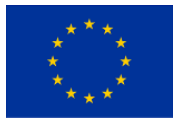

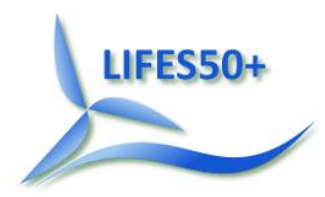

### <span id="page-5-0"></span>1 **In**t**roduction**

This report describes the implementation of the land-based DTU 10MW Reference Wind Turbine in the FAST aero-hydro-servo-elastic design tool developed by the National Renewable Energy Laboratory (NREL). The *onshore* aero-elastic model described here forms the basis for carrying out dynamic simulations of floating wind turbine concepts within LIFES50+. It is intended to serve as a reference for the simulations carried out by the LIFES50+ partners of the DTU 10 MW Reference Wind Turbine. Developments over the course of the project which are implemented into the model, and updates of the described FAST model will be shared within the consortium. Particularly this includes updates related to upcoming FAST versions as described in section [4,](#page-16-0) the floating offshore extension of the model for the planned two generic floater concepts (D4.2, D4.5) and an adaptation of the control system to accommodate the floating concepts (D1.4).

Following an overview of the differences between current versions of FAST and a brief description of the turbine, section 2 outlines the model development process. Section 3 then presents the assessment of the FAST model against the existing HAWC2 model, followed by section 4 that outlines future development activities in line with new releases of FAST. Finally section 5 directs the reader to the repository containing the publicly-available FAST model implementation.

### <span id="page-5-1"></span>**1.1 FAST version overview**

FAST is continually being updated to enhance the capabilities of the code to better simulate the dynamic response of wind turbines. In particular, NREL has recently implemented a new modularization framework within FAST to improve code usability and performance. In relation to LIFES50+, there are three versions of the code that were considered in this work. [Table 1](#page-5-4) lists these versions and their relevant modelling capabilities for the case of the land-based DTU 10MW Reference Wind Turbine. Note that additional modules in FAST for floating substructure and mooring system modelling are not included here.

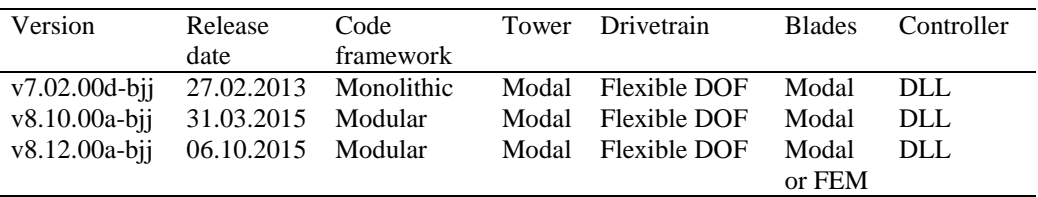

<span id="page-5-4"></span>**Table 1 - Overview of FAST versions**

### <span id="page-5-2"></span>**1.2 Reference wind turbine description**

The DTU 10MW Reference Wind Turbine, visualized in [Figure 1,](#page-7-2) was originally developed through cooperation between DTU Wind Energy and Vestas with the Light Rotor project. The development of this rotor is described in detail in Bak et al. (Bak, 2013). The three-bladed, upwind wind turbine has been designed considering an IEC class 1A wind climate (IEC, 2009) and has a rated power of 10MW. [Table 2](#page-6-0) provides an overall description of the parameters defining the wind turbine (Bak, 2013).

### <span id="page-5-3"></span>2 **Model development process and chosen FAST modules**

Based on the design described by Bak et al. (Bak, 2013) and the HAWC2 aero-servo-elastic model available at [http://dtu-10mw-rwt.vindenergi.dtu.dk/,](http://dtu-10mw-rwt.vindenergi.dtu.dk/) a model of the Reference Wind Turbine was constructed in FAST version 8.12. FAST v8.12 is composed of a number of different modules, c.f. (Jonkman, 2015a), and allows for different levels of modelling detail. Initially v8.12 was used considering the FEM blade module, BeamDyn (Wang, 2015), to capture the dynamic response of the large

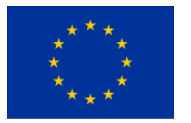

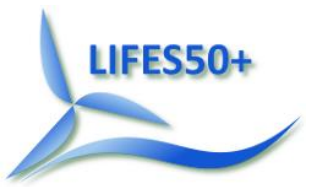

flexible blades of the wind turbine. However, due to computational and development issues, the blade model was reverted back to the modal-based ElastoDyn module. AeroDyn v14 was selected as the aerodynamic module due to unsteady aerodynamic capabilities that are not yet available in AeroDyn v15. [Table 3](#page-7-3) shows the version of each module used for the current version of the DTU 10MW Reference Wind Turbine FAST model.

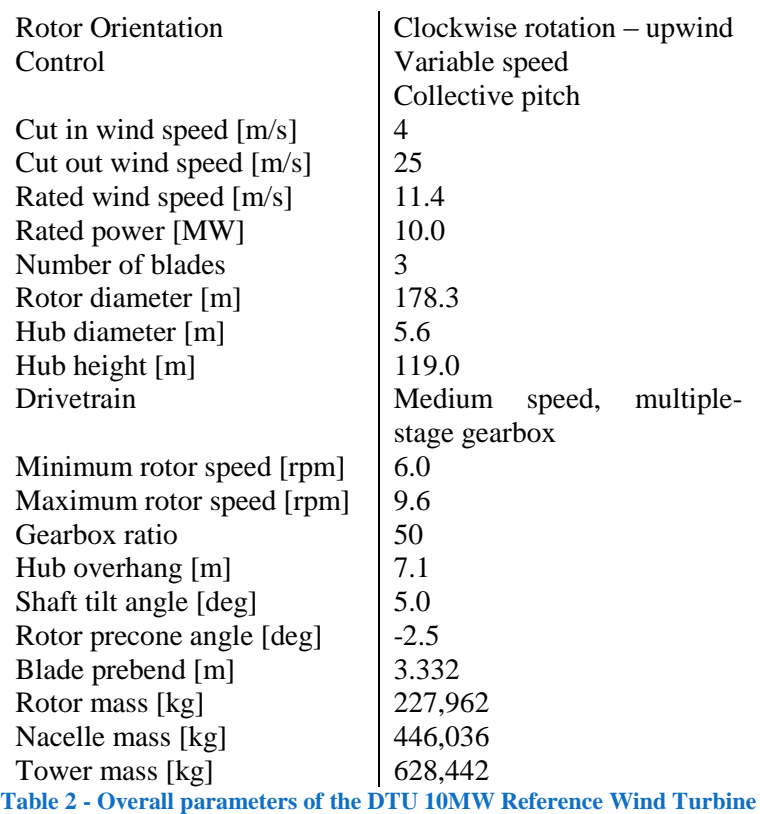

<span id="page-6-0"></span>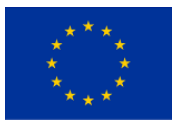

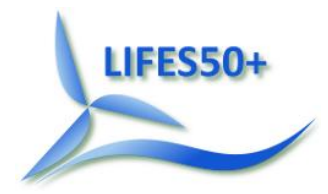

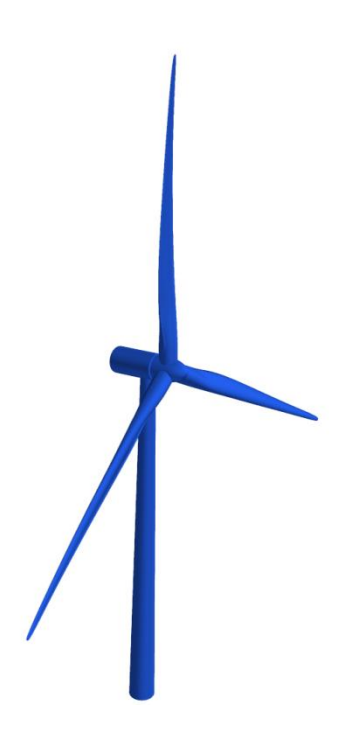

**Figure 1 - The DTU 10MW Reference Wind Turbine**

<span id="page-7-2"></span>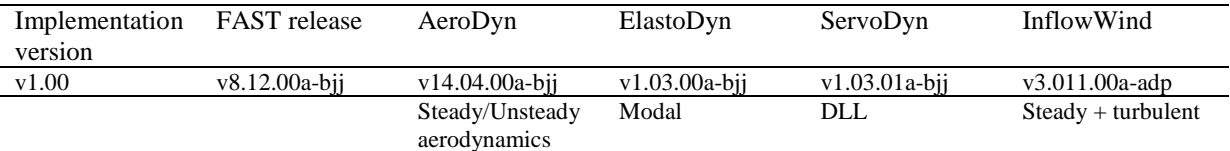

<span id="page-7-3"></span>**Table 3 - Turbine and FAST module versions**

### <span id="page-7-0"></span>**2.1 Structural model implementation**

The structural model representing the tower and blades of the system is based on a linearized response shape representation linked through a multi-body formulation. In ElastoDyn this is achieved by estimating sixth-order polynomials to a subset of the eigen-modes of the blades and tower. In the case of the tower, the first two fore-aft and first two side-side eigen-modes are considered. In the case of each blade, the first edgewise and first two flapwise eigen-modes are considered. The eigen-modes were calculated using BModes (Bir, 2007), see relevant input files in section [8.7,](#page-26-0) and the same structural damping determined by (Bak, 2013) was prescribed for each eigen-mode. The sixth-order polynomial coefficients required by FAST for representing the mode shapes were estimated through a leastsquares approach with the MATLAB Curve Fitting Toolbox (Mathworks, 2015). The drivetrain is modelled with one flexible degree of freedom between the hub and generator with an equivalent linear torsional spring and linear torsional damper, c.f. (Jonkman, 2005). The same drivetrain stiffness and damping values as prescribed by (Bak, 2013) were applied in the FAST model.

### <span id="page-7-1"></span>**2.2 Aerodynamic model implementation**

The aerodynamic loading on the turbine is calculated using modified blade element momentum theory in AeroDyn, as detailed by (Moriarty, 2005). The airfoil data used by FAST is the same as that used in the HAWC2 model. As can be seen in the AeroDyn input file in section [8.2](#page-18-0) unsteady aerodynamics are enabled (Beddoes-Leishman dynamic stall model). However, the influence of the tower on local airflow calculations is not enabled. This is because in AeroDyn v14, the tower potential flow model used to calculate this influence does not move with the tower but is fixed in the initial position. This is

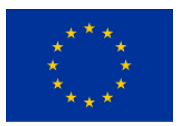

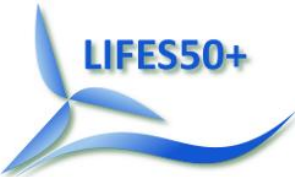

of relevance to floating wind turbine simulations, where this limitation can cause nonphysical local flow calculations. At present a moving tower potential flow model is not implemented with unsteady aerodynamics, and hence it was decided to select AeroDyn v14 which contains unsteady aerodynamics.

### <span id="page-8-0"></span>**2.3 Controller model implementation**

The DTU Wind Energy controller as described by (Hansen, 2013), was implemented as a DLL to interact with the FAST model. The controller enables both partial and full load operation, with switching mechanisms that streamline the transition between the two modes of operation. Based on proportionalintegral control with additional filters, the controller uses the collective blade pitch angle and electromagnetic generator torque to control the wind turbine. The DLL implementation was compiled as a 32-bit application, and hence the 32-bit version of FAST v8.12 must currently be used with the DTU 10MW Reference Wind Turbine model. The controller was modified slightly for this implementation relative to the HAWC2 version. A wrapper was used around the original FORTRAN code to make use of the Bladed-style interface available in FAST. A filter was also included on the rotational speed in order to avoid instabilities in the FAST model within the full load region when employing a constantpower control strategy. However no tuning modifications were carried out and the present implementation is considered as the same controller as that in HAWC2.

#### <span id="page-8-1"></span>**2.4 HAWC2 and FAST differences**

The HAWC2 design tool that was used to design the DTU 10MW Reference Wind Turbine contains different engineering models to simulate a wind turbine compared to FAST. Both tools have implemented blade element momentum theory and subsequent modifications in different ways such that they cannot be classified to have identical aerodynamic load models. Further to this, the structural models representing the wind turbine system are fundamentally different between the two tools. HAWC2 makes use of a multi-body formulation based largely on a finite element implementation of Timoshenko beam theory, whilst FAST makes uses of a response shape formulation. The latter linearizes the response of the individual turbine elements (e.g. blades and tower), excluding a subset of degrees of freedom that may be important for the large, flexible blades that compose the DTU 10MW Reference Wind Turbine rotor. [Table 4](#page-8-3) presents the number of degrees of freedom used to represent the blade and tower in HAWC2 and FAST. With this in mind, the following section assesses the FAST model implementation against the HAWC2 model, identifying differences between predictions from the two tools.

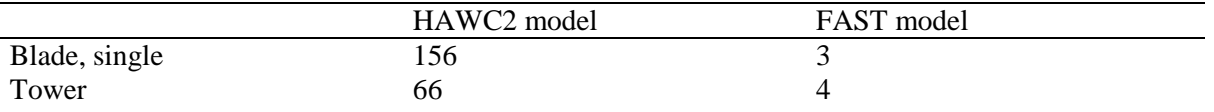

<span id="page-8-3"></span>**Table 4 - Number of blade and tower degrees of freedom considered in the HAWC2 and FAST models**

### <span id="page-8-2"></span>**2.5 Possible future updates of the FAST submodels**

#### **2.5.1 Structural model**

NREL are currently developing FAST with the option of using an alternative structural module BeamDyn mentioned previously that could better capture the aeroelastic behaviour of the large flexible blades of the DTU 10MW Reference Wind Turbine. This module was investigated for use in the turbine model implemented here, but reduced computational efficiency and numerical instabilities have restricted the structural submodel to make use solely of ElastoDyn, described above. The main advantage of using BeamDyn would be to capture the bend-twist and other blade couplings that can have a significant impact on loads. However the current computational efficiency of the model has

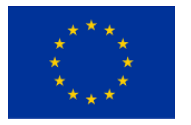

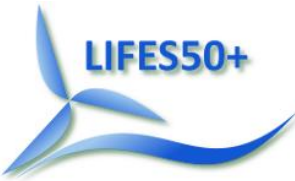

restricted its practical use in the design and optimization of floating substructures. Hence once computational and numerical issues are resolved it may be possible to substitute the ElastoDyn blade submodels with BeamDyn submodels.

#### **2.5.2 Aerodynamic model**

An updated AeroDyn module, version 15 (Jonkman, 2015b), is available that resolves the issue regarding the tower potential model mentioned previously. However the current release of AeroDyn v15 does not include unsteady aerodynamics, and this was seen as a critical priority for the wind turbine model. Hence AeroDyn v14 was selected. Once AeroDyn v15 includes unsteady aerodynamics and the BeamDyn structural submodel is considered, it may be possible to migrate to this version of AeroDyn.

### <span id="page-9-0"></span>3 **Model assessment**

#### <span id="page-9-1"></span>**3.1 System identification**

The first step taken in assessing the model implementation was to check the predicted natural frequencies. First, the isolated modes of the blade identified by the FAST preprocessor tool BModes were checked against HAWC2 predictions. [Table 5](#page-9-2) presents the isolated natural frequencies for the first three eigen-modes that are considered in the FAST structural model, with an acceptable comparison between HAWC2 and BModes.

The same comparison is not possible for the isolated tower. This is because of the method through which eigen-modes are determined in BModes and in HAWC2. For the case of the tower, in BModes it is necessary to include the tower top mass to adequately derive the eigen-mode shapes and frequencies that are then considered in FAST. However, in HAWC2 the tower is considered to be cantilevered at one end and free at the other end and that is without the rotor-nacelle assembly installed. This would then result in different mode shapes and frequencies between the two models. Hence, a comparison of the isolated tower frequencies is not presented here.

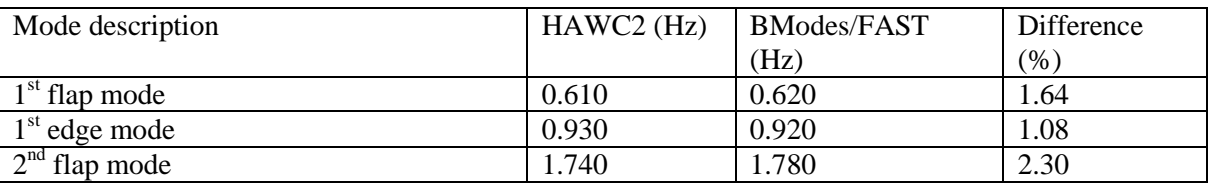

<span id="page-9-2"></span>**Table 5 - Natural frequencies for the isolated blade predicted by BModes and HAWC2**

FAST v8.12 at present does not have a linearization capability to identify eigen values and modes of the whole wind turbine system. Hence, to verify the natural frequencies of the FAST model against those of the HAWC2 model, free decay simulations were carried out. Two simulations were considered:

- 1. An out-of-plane blade tip deflection of five metres was applied as an initial condition
- 2. A tower top displacement of five metres in the fore-aft direction was applied as an initial condition.

In both cases no aerodynamic loads were applied and the rotor was parked. A simulation duration of 300 seconds was considered and spectral plots of blade tip displacement and tower top displacement were derived. [Figure 2](#page-11-0) presents the spectral responses for the first case, and [Figure 3](#page-12-1) presents the spectral responses for the second case. Note that here the out-of-plane blade tip deflection is in the windward direction and is of the blade oriented vertically upwards, c.f. [Figure 1.](#page-7-2) The tower top displacement is in the fore-aft direction.

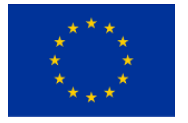

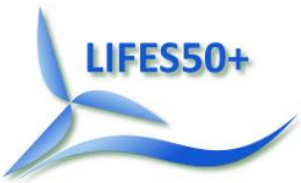

The two decay tests allow a check of three global modes, namely the first tower fore-aft/side-side mode; the first collective blade flap mode; and the first asymmetric blade edge mode. The obtained frequencies are listed in [Table 6](#page-10-1) and shows an acceptable comparison to the HAWC2 results. The largest deviation of 4.28 percent for the first asymmetric blade edge mode is likely a consequence of the linearization in FAST. Note that more natural frequencies can be checked by additional decay tests with specialized initial conditions.

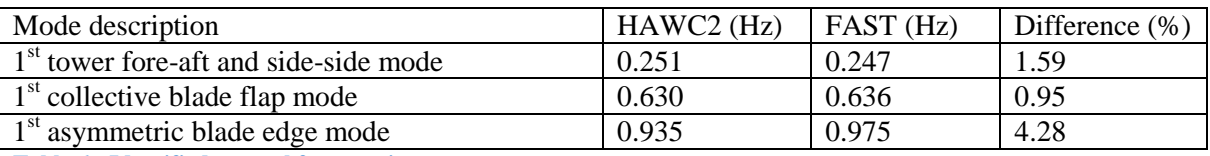

<span id="page-10-1"></span>**Table 6 - Identified natural frequencies**

Whilst it would be ideal to identify a larger set of natural frequencies, it is not directly possible without linearization of the whole model (not yet available in FAST v8.12).

### <span id="page-10-0"></span>**3.2 Steady-state system performance**

The global steady-state performance of the FAST model implementation was evaluated across the operating wind speed range. [Figure 4](#page-13-0) presents the FAST model performance compared to results derived from HAWC2. These data may also be found tabulated in [Appendix B.](#page-24-0)

The steady state performance can be summarized as follows:

In the range  $4 - 10$  m/s the FAST controller implementation matches the HAWC2 controller implementation in controlling rotational speed and blade pitch to yield optimum power production. For wind speeds below 7 m/s, the rotational speed reaches its lower limit of 6 RPM and the blades are pitched to yield optimum power at the actual tip speed ratio. A good match with the HAWC2 results is seen for the rotational speed, blade-pitch, tower top fore-aft shear force and power. The small discrepancies observed are ascribed to the difference in the modelling of blade-flexibility between HAWC2 and FAST, where the modal blade model is limited by the linear assumption of small deflections.

In the range  $10 - 12$  m/s there is a transition from partial to full load operation. Here, the model is particularly sensitive and discrepancies in rotor speed between HAWC2 and the FAST implementation are seen.

In wind speeds greater than 12 m/s, the turbine operates in the full load regime. Here the controller adjusts the generator torque to obtain the maximum rotor speed of 9.6 RPM and the blade pitch to obtain the target electrical power of 10 MW. Both values are reached with good accuracy by the FAST model. A larger blade pitch, however, is required by the FAST implementation. This is mainly due to the lack of blade torsional deformations that become more significant at above-rated wind speeds. The tower top fore-aft shear forces are in good agreement, with small differences attributed to the different aerodynamic and blade structural models used in the two tools. The electrical power output is also in good agreement, with small discrepancies around the rated wind speed due to the aforementioned reason.

In conclusion, the global performance of the FAST model shows an overall good match. The main differences occur at the transition to rated wind speed and within the rated wind speed regime and are explained by the differences between the HAWC2 and FAST aerodynamic and structural models.

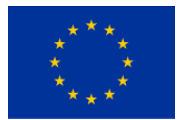

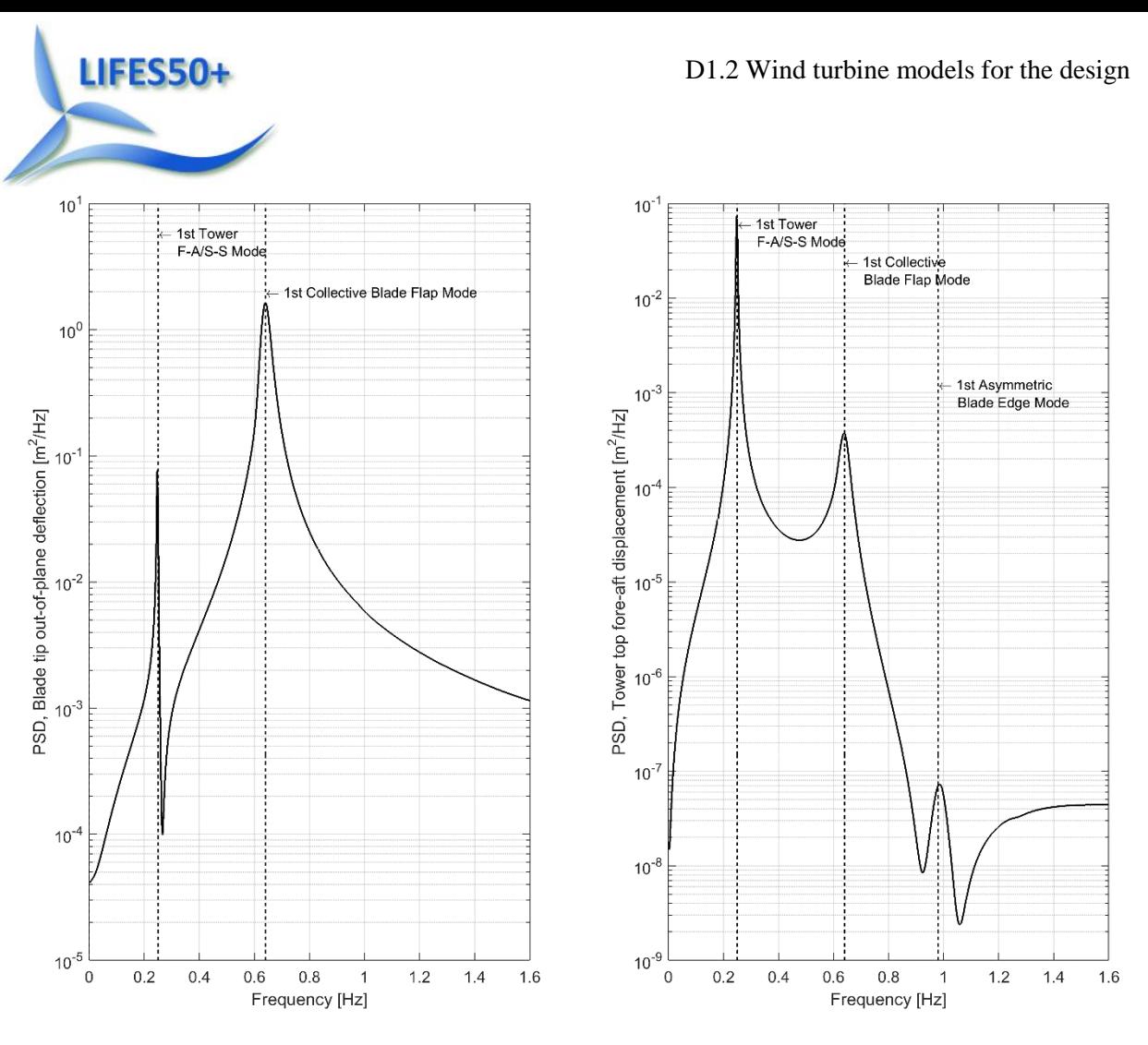

<span id="page-11-0"></span>**Figure 2 - Power spectral density plots for first free decay simulation. Left, blade tip out-of-plane deflection; right, tower top fore-aft displacement**

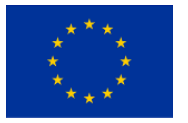

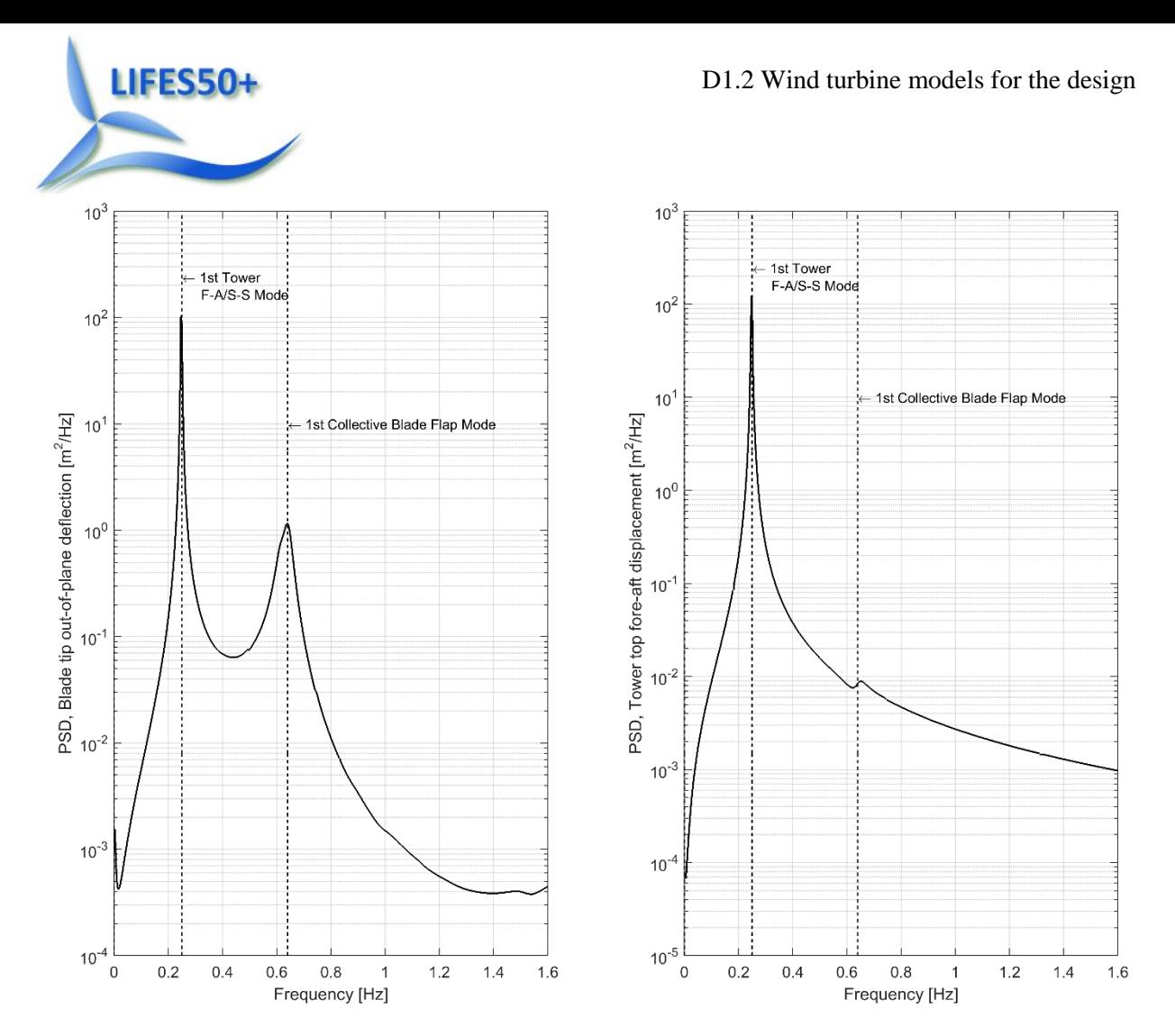

<span id="page-12-1"></span>**Figure 3 - Power spectral density plots for second free decay simulation. Left, blade tip out-of-plane deflection; right, tower top fore-aft displacement**

### <span id="page-12-0"></span>**3.3 Transient and stochastic system performance**

A wind ramp scenario was next considered to assess the general performance of the wind turbine controller implementation. Starting at the cut-in wind speed (4m/s) positive step changes of 0.5m/s were successively applied every 50 seconds until the cut-out wind speed was reached. The global turbine response is presented in [Figure 5.](#page-14-0) As can be seen the controller performs as required, achieving the steady-state power and fore-aft tower top shear force sufficiently without significant delay. For the rotational speed, an off-set of the rotational speed relative to the steady-state results are seen throughout the partial load regime. A clear explanation of this will be pursued in the update process of the model. It is noted, however, that the good match for power and tower top shear force is more important for the dynamic load calculations than the correct rotational speed.

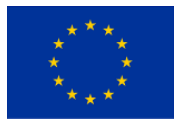

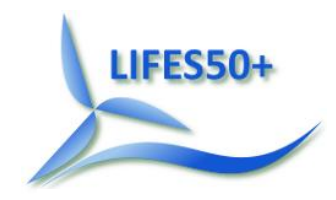

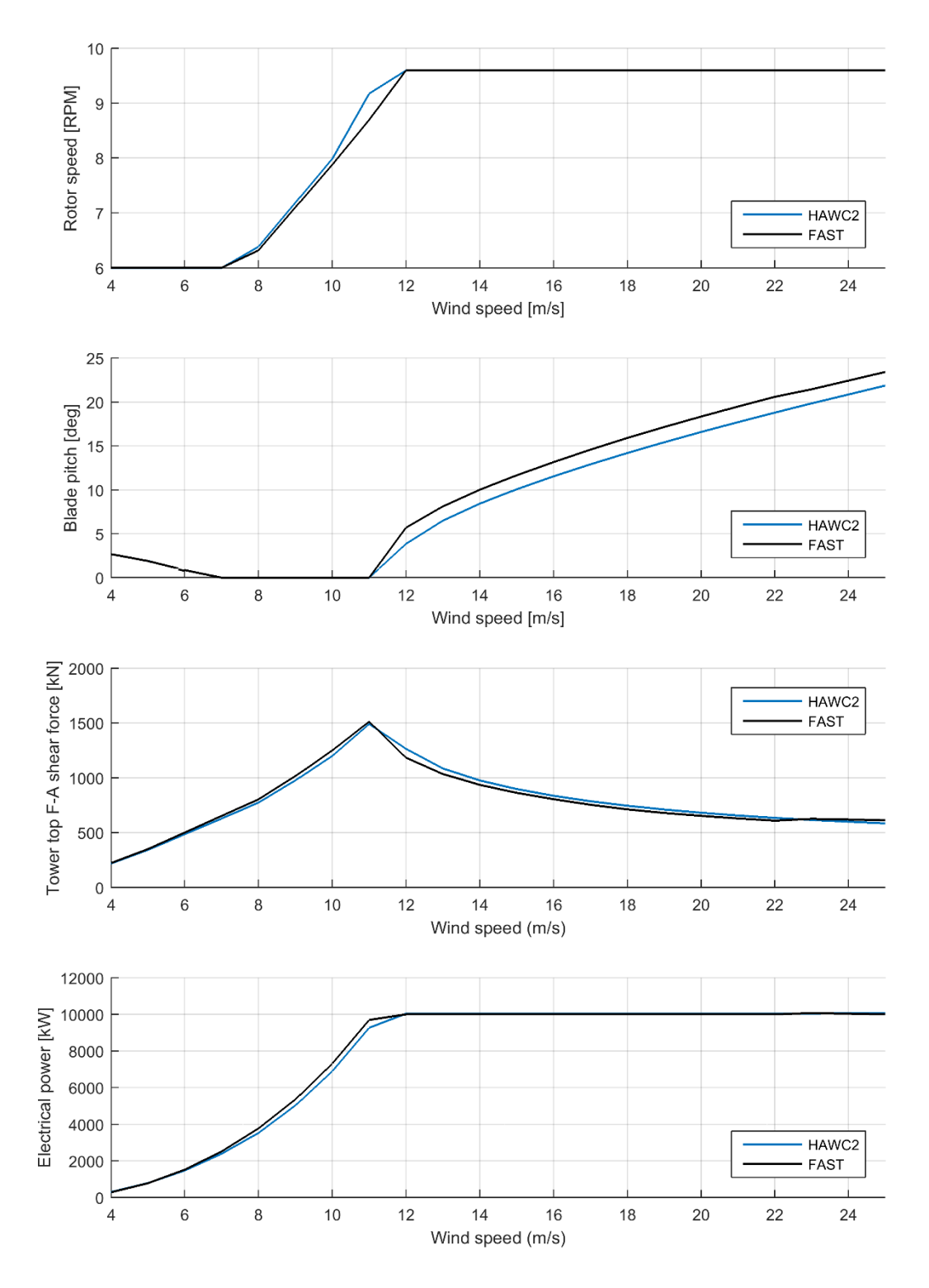

<span id="page-13-0"></span>**Figure 4 - Steady state performance of the FAST model implementation**

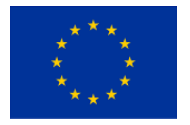

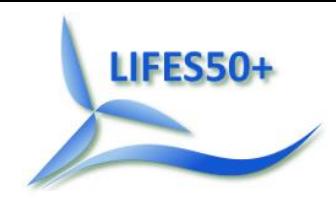

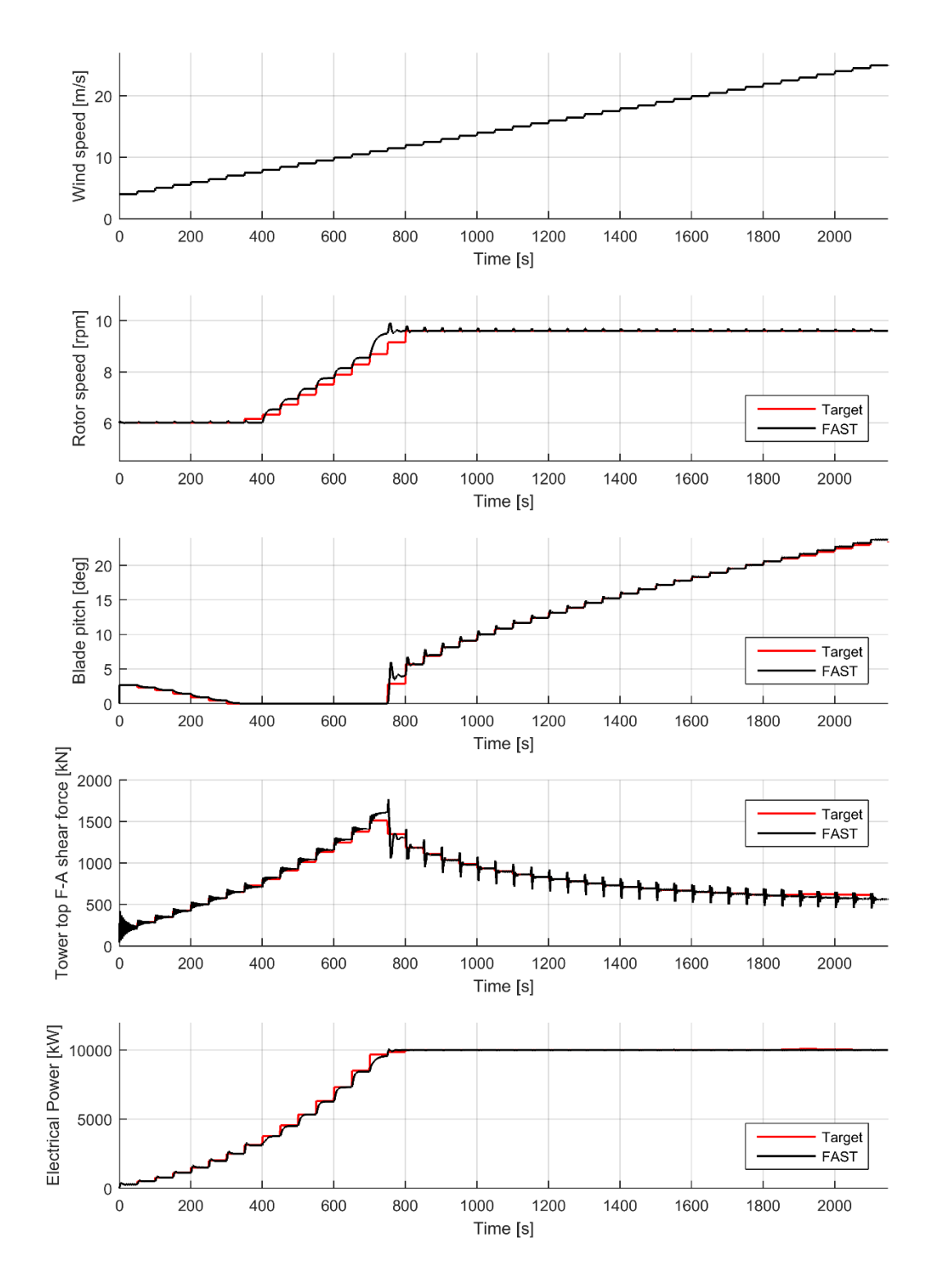

<span id="page-14-0"></span>**Figure 5 - Wind ramp simulation results for the FAST model. The target curves are based on steady-state FAST results.**

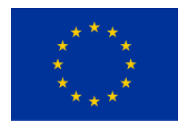

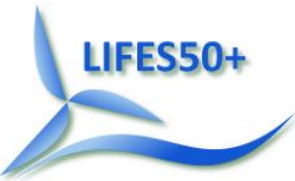

Stochastic wind simulations were also carried out for three mean wind speeds: below-rated (7m/s), rated (11.4m/s) and above-rated (15m/s). The stochastic wind conditions were based on IEC Class A, using the Kaimal turbulence model. Refer to the TurbSim input file in section [8.6](#page-24-0) for further details. [Figure 6](#page-15-0) presents sample results of the simulation for rated conditions, with rated power being maintained in the fluctuating wind. [Table 8](#page-28-3) in section [9.2](#page-28-2) contains statistical data for the three stochastic simulations. These results can be used to benchmark local application of the FAST model.

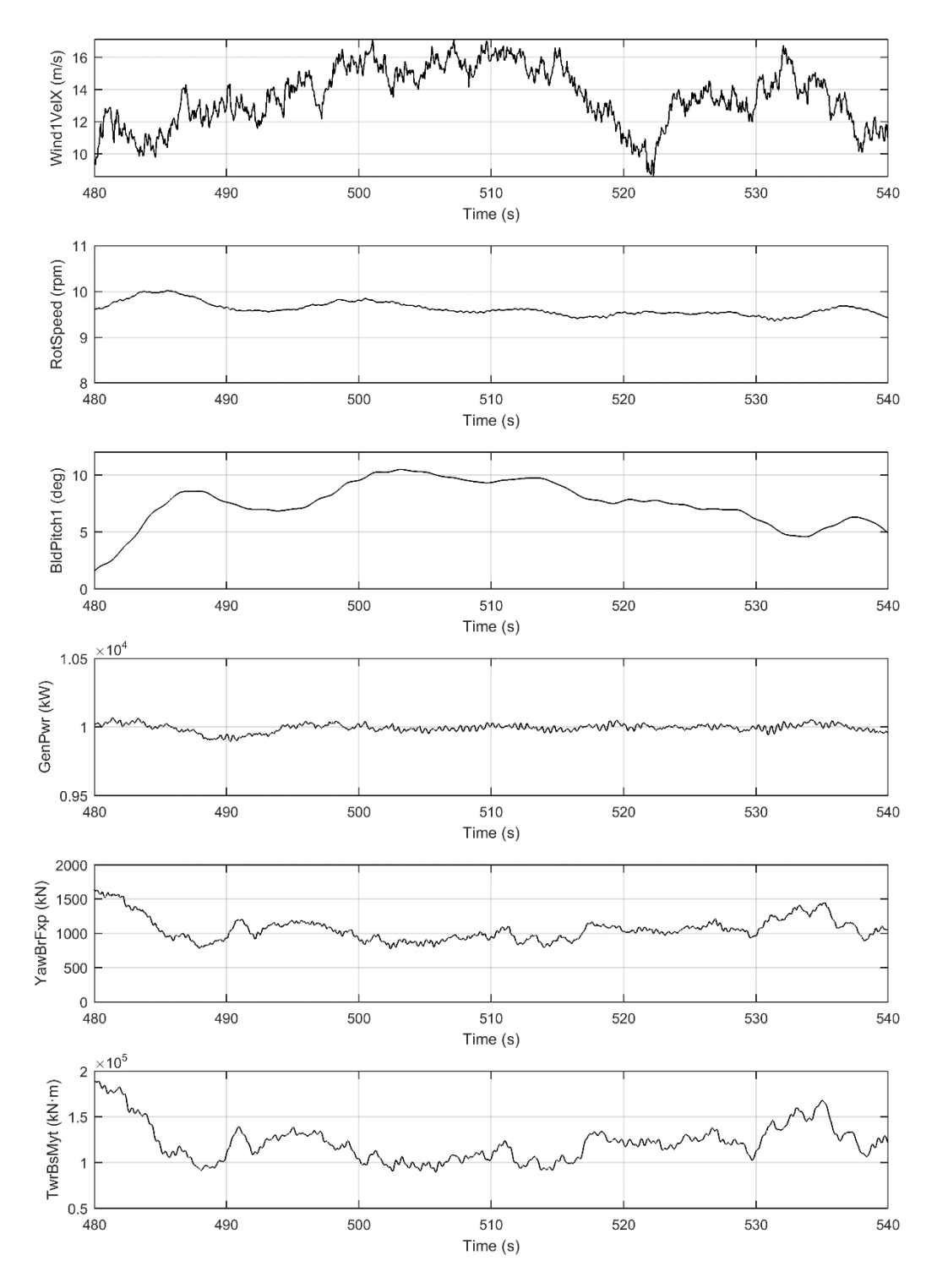

<span id="page-15-0"></span>**Figure 6 - Sample stochastic time series for FAST stochastic simulation at rated conditions**

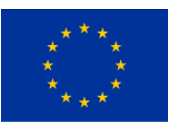

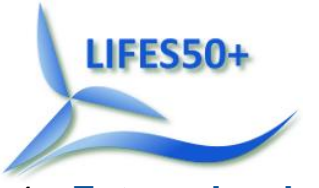

### <span id="page-16-0"></span>4 **Future developments**

Further development of the DTU 10MW Reference Wind Turbine FAST model will focus on integrating the improvements being made to BeamDyn and AeroDyn in future releases of FAST, as discussed in section [2.5.](#page-8-2) The computational speed is vital for practical use of the FAST model within design and optimization of floating substructures. The trade-off between blade model accuracy and computational efficiency will therefore be a central aspect in the decisions for future model updates.

### <span id="page-16-1"></span>5 **Model accessibility & referencing**

The FAST model is freely available to the public at [http://dtu-10mw-rwt.vindenergi.dtu.dk/.](http://dtu-10mw-rwt.vindenergi.dtu.dk/) In the event of publication of work resulting from the use of this model, appropriate referencing to Bak et al. (Bak, 2013) and this report should be made.

The associated repository contains two directories: ReferenceModal, a reference 'modal-based' model; and TestRuns, a set of test runs. The associated 'ReadMe' text file provides an overview of updated listings within the repository.

### <span id="page-16-2"></span>6 **Conclusions**

This report presented the development and assessment of a FAST model implementation of the DTU 10MW Reference Wind Turbine. FAST v8.12.00a-bjj was considered to carry out simulations, with the major point of interest being that the whole turbine structure is still modelled with a modal representation to maintain sufficient computational efficiency and stability, despite a more advanced blade structural model being available. The steady-state performance of the FAST model has been compared to the HAWC2 implementation and an overall good match has been found. Due to the inherent aerodynamic and structural modelling differences between the tool used to design the turbine, a perfect match cannot be expected. The tower top F-A shear force shows only smaller deviations to the HAWC2 results. For wind speeds below rated, a slight over-prediction occur, followed by a slight under-prediction up to about 23 m/s, where over-prediction occurs again until cut-out. The controller implementation was shown to perform satisfactorily to a wind ramp scenario. The FAST model presented in this report is available to the public at the repository listed above and at the LIFES50+ internal website. Finally, the FAST model implementation will continue to be developed during the LIFES50+ project, incorporating a generic floater, tuned controller settings and relevant new capabilities in future releases of FAST.

### <span id="page-16-3"></span>7 **References**

(Bak, 2013) C. Bak, F. Zahle, R. Bitsche, T. Kim, A. Yde, L.C. Henriksen, A. Natarajan, M.H. Hansen. *Description of the DTU 10 MW Reference Wind Turbine,* DTU Wind Energy Report-I-0092, Roskilde, Denmark.

(Bir, 2007) G.S. Bir. *User's Guide to BModes*. National Renewable Energy Laboratory, Golden, Colorado.

(Hansen, 2013) M.H. Hansen, L.C. Henriksen. *Basic DTU Wind Energy controller,* DTU Wind Energy Report-E-0018, Roskilde, Denmark.

(IEC, 2009) International Electrotechnical Commission. *Wind turbines – part 3: design requirements for offshore wind turbines,* IEC 61400-3:2009.

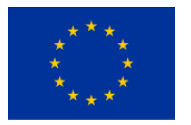

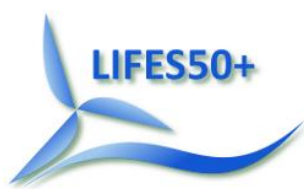

(Jonkman, 2005) J.M. Jonkman, M.L. Buhl. *FAST User's Guide*. NREL/EL-500-38230, National Renewable Energy Laboratory, Golden, Colorado.

(Jonkman, 2015a) B.J. Jonkman, J.M. Jonkman. *Guide to changes in FAST v8: v8.12.00a-bjj*. National Renewable Energy Laboratory, Golden, Colorado, available at: [https://nwtc.nrel.gov/FAST8.](https://nwtc.nrel.gov/FAST8)

(Moriarty, 2005) P.J. Moriarty, A.C. Hansen. *AeroDyn Theory Manual*. NREL/TP-500-36881, National Renewable Energy Laboratory, Golden, Colorado, USA.

(Jonkman, 2015b) J.M. Jonkman, G.J. Hayman, B.J. Jonkman, R.R. Damiani. *AeroDyn v15 User's Guide and Theory Manual*. Draft report, National Renewable Energy Laboratory, Golden, Colorado, accessed 03/11/2015, available at: [https://nwtc.nrel.gov/AeroDyn.](https://nwtc.nrel.gov/AeroDyn)

(Mathworks, 2015) Mathworks. *MATLAB Curve Fitting Toolbox: User's Guide*. Natick, MA, USA.

(Wang, 2015) Q. Wang, J.M. Jonkman, M. Sprague, B.J. Jonkman. *BeamDyn User's Guide*. Draft report, National Renewable Energy Laboratory, Golden, Colorado, accessed 03/11/2015, available at: [https://nwtc.nrel.gov/BeamDyn.](https://nwtc.nrel.gov/BeamDyn)

### <span id="page-17-0"></span>8 **Appendix A: FAST model input files**

#### <span id="page-17-1"></span>**8.1 Primary input file**

------- FAST v8.12.\* INPUT FILE ------------------FAST model of the DTU 10MW Reference Wind Turbine, onshore version 1.00 ---------------------- SIMULATION CONTROL -------------------------------------- False Echo - Echo input data to <RootName>.ech (flag)<br>"FATAL" AbortLevel - Error level when simulation should abort AbortLevel - Error level when simulation should abort (string) {"WARNING", "SEVERE", "FATAL"}<br>630 TMax  $-$  Total run time (s) 0.0125 DT - Recommended module time step (s)<br>1 InterpOrder - Interpolation order for input/ou - Interpolation order for input/output time history (-) {1=linear, 2=quadratic} 0 NumCrctn - Number of correction iterations (-) {0=explicit calculation, i.e., no corrections} 999999 DT UJac - Time between calls to get Jacobians (s) 1E+06 UJacSclFact - Scaling factor used in Jacobians (-) ------------------ FEATURE SWITCHES AND FLAGS<br>1 CompElast - Compute structural - Compute structural dynamics (switch) {1=ElastoDyn; 2=ElastoDyn + BeamDyn for blades} 1 CompInflow - Compute inflow wind velocities (switch) {0=still air; 1=InflowWind; 2=external from OpenFOAM}  $12$ Compaero - Compute aerodynamic loads (switch)  $0=$ None; 1=AeroDyn v14; 2=AeroDyn v15} 1 CompServo - Compute control and electrical-drive dynamics (switch) {0=None; 1=ServoDyn} 0 CompHydro - Compute hydrodynamic loads (switch) {0=None; 1=HydroDyn} 0 CompSub - Compute sub-structural dynamics (switch) {0=None; 1=SubDyn} 0 CompMooring - Compute mooring system (switch) {0=None; 1=MAP++; 2=FEAMooring; 3=MoorDyn; 4=OrcaFlex} 0 CompIce - Compute ice loads (switch) {0=None; 1=IceFloe; 2=IceDyn} ---------------------- INPUT FILES --------------------------------------------- "10MWRWT\DTU\_10MW\_RWT\_ElastoDyn.dat" EDFile input parameters (quoted string)<br>"unused" BDBldFile(1) - 1 BDBldFile(1) - Name of file containing BeamDyn input parameters for blade 1 (quoted string) BDBldFile(2) - Name of file containing BeamDyn input parameters for blade 2 (quoted string) "unused" BDBldFile(3) - Name of file containing BeamDyn input parameters for blade 3 (quoted string) "10MWRWT\DTU\_10MW\_InflowWind.dat" InflowFile - Name of file containing inflow wind input parameters (quoted string)<br>"10MWRWT\DTU 10MW RWT AeroDyn.dat" AeroFile - Name of file containing aerodynamic input parameters (quoted string)<br>"10MWRWT\DTU 10MW ServoDyn.dat"  $Servorfile$  = Name of file containing control and electrical-drive input parameters (quoted string)

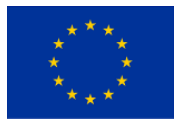

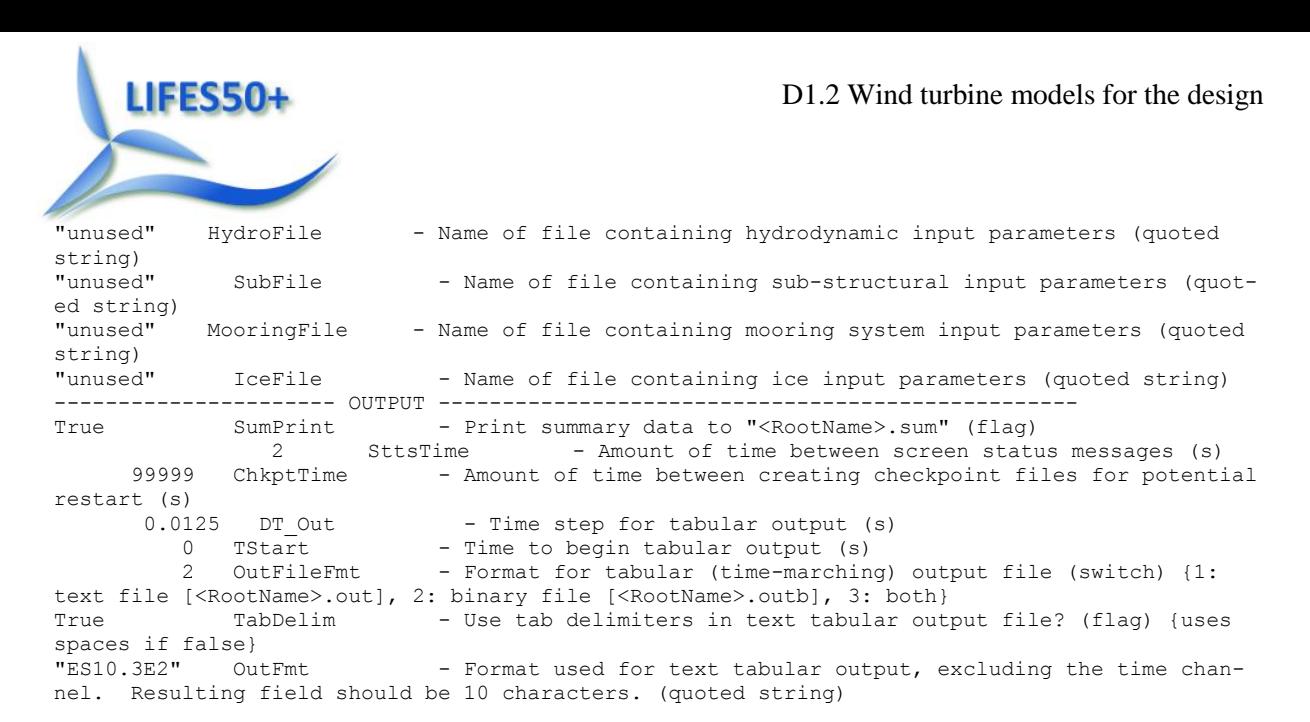

#### <span id="page-18-0"></span>**8.2 AeroDyn v14 input file**

--------- AeroDyn v14.04.\* INPUT FILE -------------------------------------------------------- ----------------- DTU 10.0 MW onshore baseline aerodynamic input properties, v1.00;Compatible with AeroDyn v14 BEDDOES StallMod<sup>-</sup> - Dynamic stall included [BEDDOES or STEADY] (unquoted string) USE CM UseCm UseCm - Use aerodynamic pitching moment model? [USE CM or NO CM] (unquoted string) EQUIL  $\overline{I}$  is a summodel - Inflow model [DYNIN or EQUIL] (unquoted string)<br>SWIRL IndModel - Induction-factor model [NONE or WAKE or SWIRL] (unquoted string) 0.005 AToler - Induction-factor tolerance (convergence criteria) (-) PRANDtl TLModel - Tip-loss model (EQUIL only) [PRANDtl, GTECH, or NONE] (unquoted string) PRANDtl HLModel - Hub-loss model (EQUIL only) [PRANdtl or NONE] (unquoted string) "NEWTOWER" TwrShad - INSTEAD OF: 0.0 TwrShad - Tower-shadow velocity deficit (-) False TwrPotent - Calculate tower potential flow (flag) INSTEAD OF 9999.9 ShadHWid - Tower-shadow half width (m) False TwrShadow - Calculate tower shadow (flag) INSTEAD OF 9999.9 T\_Shad\_Refpt- Tower-shadow reference point (m) - Tower drag file name (quoted string) False **CalcTwrAero** - Calculate aerodynamic drag of the tower at the ElastoDyn nodes. TwrPotent must be true. 1.225  $\qquad \qquad$  AirDens - Air density (kg/m^3) 1.464E-5 KinVisc - Kinematic air viscosity [CURRENTLY IGNORED]  $(m^2/sec)$ default  $DTAero$  - Time interval for aerodynamic calculations (sec) !bjj: was 0.02479 6 NumFoil - Number of airfoil files (-) "AeroData\Cylinder.dat" FoilMm - Names of the airfoil files[NumFoil lines] (quoted strings) "AeroData\FFA\_W3\_600.dat" "AeroData\FFA\_W3\_480.dat" "AeroData\FFA\_W3\_360.dat" "AeroData\FFA\_W3\_301.dat" "AeroData\FFA\_W3\_241.dat" 37 BldNodes - Number of blade nodes used for analysis (-)<br>RNodes AeroTwst DRNodes Chord NFoil PrnElm RNodes AeroTwst DRNodes Chord NFoil PrnElm 4.800000 14.491060 4.0000 5.380000 1 NOPRINT 7.512000 14.424209 1.4240 5.422947 1 NOPRINT 9.119000 14.260414 1.7900 5.503171 1 NOPRINT 10.275000 14.043888 0.5220 5.577011 2 NOPRINT 11.658000 13.581343 2.2440 5.678866 2 NOPRINT 13.258000 12.908756 0.9560 5.802144 2 NOPRINT 15.068000 11.908994 2.6640 5.937015 2 NOPRINT 17.075000 10.680366 1.3500 6.063689 3 NOPRINT 19.267000 9.479599 3.0340 6.157123 3 NOPRINT 21.633000 8.385097 1.6980 6.201273 4 NOPRINT 24.156000 7.606940 3.3480 6.191868 4 NOPRINT 26.823000 6.957972 1.9860 6.128953 4 NOPRINT 29.617000 6.369216 3.6020 6.013883 5 NOPRINT

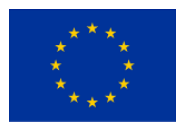

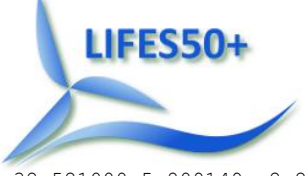

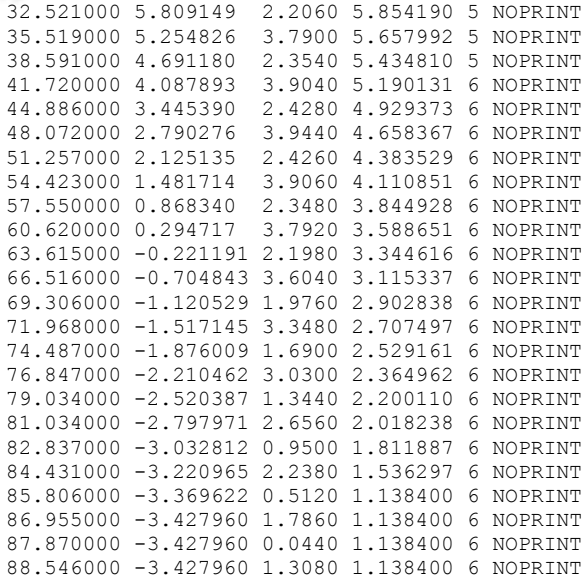

# <span id="page-19-0"></span>**8.3 ElastoDyn input file**

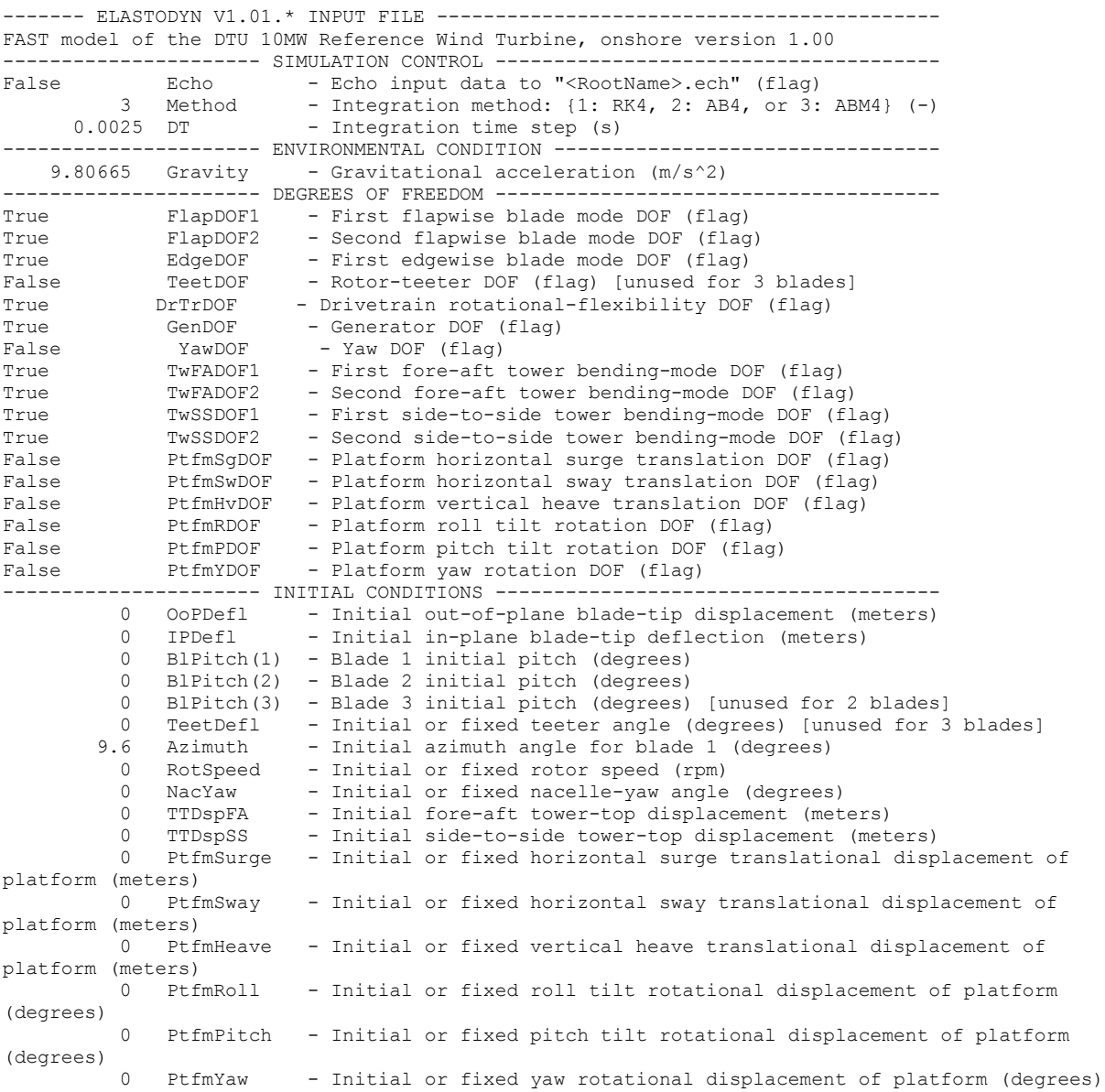

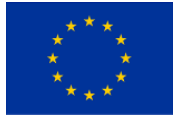

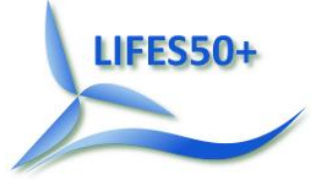

---------------------- TURBINE CONFIGURATION ----------------------------------- 3 NumBl - Number of blades (-)<br>89.2 TipRad - The distance from th - The distance from the rotor apex to the blade tip (meters) 2.8 HubRad - The distance from the rotor apex to the blade root (meters) -2.5 PreCone(1) - Blade 1 cone angle (degrees) -2.5 PreCone(2) - Blade 2 cone angle (degrees) -2.5 PreCone(3) - Blade 3 cone angle (degrees) [unused for 2 blades] 0.0 HubCM - Distance from rotor apex to hub mass [positive downwind] (meters) 0.0 HubCM - Distance from fotor apea to have made power-officers in the rotor apex]<br>0.0 UndSling - Undersling length [distance from teeter pin to the rotor apex] (meters) [unused for 3 blades] 0 Delta3 - Delta-3 angle for teetering rotors (degrees) [unused for 3 blades] 0 AzimB1Up - Azimuth value to use for I/O when blade 1 points up (degrees) -7.1 OverHang - Distance from yaw axis to rotor apex [3 blades] or teeter pin - Distance from yaw axis to rotor apex [3 blades] or teeter pin [2 blades] (meters) 3.55 ShftGagL - Distance from rotor apex [3 blades] or teeter pin [2 blades] to shaft strain gages [positive for upwind rotors] (meters) -5.0 ShftTilt - Rotor shaft tilt angle (degrees) 2.687 NacCMxn - Downwind distance from the tower-top to the nacelle CM (meters) 0 NacCMyn - Lateral distance from the tower-top to the nacelle CM (meters) 2.45 NacCMzn - Vertical distance from the tower-top to the nacelle CM (meters) -3.09528 NcIMUxn - Downwind distance from the tower-top to the nacelle IMU (meters)<br>0 NcIMUyn - Lateral distance from the tower-top to the nacelle IMU (meters) 0 NcIMUyn - Lateral distance from the tower-top to the nacelle IMU (meters) 2.23336 NcIMUzn - Vertical distance from the tower-top to the nacelle IMU (meters) 2.75 Twr2Shft - Vertical distance from the tower-top to the rotor shaft (meters) 115.63 TowerHt - Height of tower above ground level [onshore] or MSL [offshore] (meters) 0 TowerBsHt - Height of tower base above ground level [onshore] or MSL [offshore] (meters)<br>0 PtfmCMxt - Downwind distance from the ground level [onshore] or MSL [offshore] to the platform CM (meters) 0 PtfmCMyt - Lateral distance from the ground level [onshore] or MSL [offshore] to the platform CM (meters) 0 PtfmCMzt - Vertical distance from the ground level [onshore] or MSL [offshore] to the platform CM (meters) 0 PtfmRefzt - Vertical distance from the ground level [onshore] or MSL [offshore] to the platform reference point (meters) --------- MASS AND INERTIA ----- 0 TipMass(1) - Tip-brake mass, blade 1 (kg) 0 TipMass(2) - Tip-brake mass, blade 2 (kg) 0 TipMass(3) - Tip-brake mass, blade 3 (kg) [unused for 2 blades] 105.520E3 HubMass - Hub mass (kg) 325.6709E3 HubIner - Hub inertia about rotor axis [3 blades] or teeter axis [2 blades] (kg  $m^2$ )<br>1500.5 GenIner - Generator inertia about HSS (kg m^2)<br>- Nacelle mass (kg) 446.03625E3 NacMass 7326.34645E3 NacYIner - Nacelle inertia about yaw axis (kg m^2) 0 YawBrMass - Yaw bearing mass (kg) 0 PtfmMass - Platform mass (kg) 0 PtfmRIner - Platform inertia for roll tilt rotation about the platform CM (kg  $m^2$ ) 0 PtfmPIner - Platform inertia for pitch tilt rotation about the platform CM (kg  $m^2$ ) 0 PtfmYIner - Platfrom inertia for yaw rotation about the platform CM (kg m^2) ---------------------- BLADE --------------------------------------------------- 51 BldNodes - Number of blade nodes (per blade) used for analysis (-)<br>"DTU\_10MW\_ElastoDyn\_Blades.dat" BldFile(1) - Name of file containing properties BldFile(1) - Name of file containing properties for blade 1 (quoted string) "DTU\_10MW\_ElastoDyn\_Blades.dat" BldFile(2) - Name of file containing properties for blade 2 (quoted string)<br>"DTU 10MW ElastoDyn Blades.dat" BldFile(3) - Name of file containing properties for blade 3 (quoted string) [unused for 2 blades] ---------------------- ROTOR-TEETER -------------------------------------------- - Rotor-teeter spring/damper model {0: none, 1: standard, 2: userdefined from routine UserTeet} (switch) [unused for 3 blades] 0 TeetDmpP - Rotor-teeter damper position (degrees) [used only for 2 blades and when TeetMod=1] 0 TeetDmp - Rotor-teeter damping constant (N-m/(rad/s)) [used only for 2 blades and when TeetMod=1] 0 TeetCDmp - Rotor-teeter rate-independent Coulomb-damping moment (N-m) [used only for 2 blades and when TeetMod=1] 0 TeetSStP - Rotor-teeter soft-stop position (degrees) [used only for 2 blades and when TeetMod=1] 0 TeetHStP - Rotor-teeter hard-stop position (degrees) [used only for 2 blades and when TeetMod=1] 0 TeetSSSp - Rotor-teeter soft-stop linear-spring constant (N-m/rad) [used only for 2 blades and when TeetMod=1]

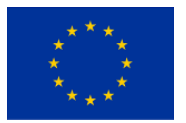

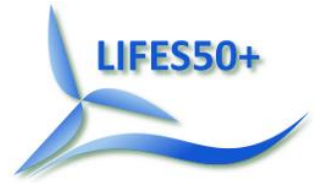

 0 TeetHSSp - Rotor-teeter hard-stop linear-spring constant (N-m/rad) [used only for 2 blades and when TeetMod=1] ---------------------- DRIVETRAIN ---------------------------------------------- 100 GBoxEff - Gearbox efficiency (%) 50.0 GBRatio - Gearbox ratio (-) 2.317025E9 DTTorSpr - Drivetrain torsional spring (N-m/rad) 9240560 DTTorDmp - Drivetrain torsional damper (N-m/(rad/s)) ---------------------- FURLING ------------------------------------------------- False Furling - Read in additional model properties for furling turbine (flag) [must currently be FALSE) "unused" FurlFile - Name of file containing furling properties (quoted string) [unused when Furling=False] ---------------------- TOWER --------------------------------------------------- 20 TwrNodes - Number of tower nodes used for analysis (-) "DTU\_10MW\_ElastoDyn\_Tower.dat" TwrFile - Name of file containing tower properties (quoted string) ---------------------- OUTPUT -------------------------------------------------- True SumPrint - Print summary data to "<RootName>.sum" (flag) 1 OutFile - Switch to determine where output will be placed: {1: in module output file only; 2: in glue code output file only; 3: both} (currently unused)<br>True TabDelim - Use tab delimiters in text tabular output file? (fl. True TabDelim - Use tab delimiters in text tabular output file? (flag) (currently unused) "ES10.3E2" OutFmt - Format used for text tabular output (except time). Resulting field should be 10 characters. (quoted string) [not checked for validity!] (currently unused) 0.0 TStart - Time to begin tabular output (s) (currently unused) 1 DecFact - Decimation factor for tabular output {1: output every time step} (-) (currently unused) 0 NTwGages - Number of tower nodes that have strain gages for output [0 to 9]  $(-)$  $0$  TwrGagNd  $-$  List of tower nodes that have strain gages  $[1, 1, 0]$  TwrNodes]  $(-)$ [unused if NTwGages=0] 0 NBlGages - Number of blade nodes that have strain gages for output [0 to 9]  $(-)$  BldGagNd - List of blade nodes that have strain gages [1 to BldNodes] (-) [unused if NBlGages=0] OutList - The next line(s) contains a list of output parameters. See Out-ListParameters.xlsx for a listing of available output channels, (-) END of input file (the word "END" must appear in the first 3 columns of this last OutList line) ---------------------------------------------------------------------------------------

#### <span id="page-21-0"></span>**8.4 ServoDyn input file**

```
------- SERVODYN V1.02.* INPUT FILE --------------------------------------------
ServoDyn input file for the DTU 10MW Reference Wind Turbine, onshore version 1.00
   ---------------------- SIMULATION CONTROL --------------------------------------
False Echo - Echo input data to <RootName>.ech (flag)
"default" DT - Communication interval for controllers (s)
---------------------- PITCH CONTROL -------------------------------------------
          5 PCMode - Pitch control mode {0: none, 3: user-defined from routine Pitch-
Cntrl, 4: user-defined from Simulink/Labview, 5: user-defined from Bladed-style DLL} (switch)
0 TPCOn - Time to enable active pitch control (s) [unused when PCMode=0]
 9999.9 TPitManS(1) - Time to start override pitch maneuver for blade 1 and end stand-
ard pitch control (s)
     9999.9 TPitManS(2) - Time to start override pitch maneuver for blade 2 and end stand-
ard pitch control (s)
      9999.9 TPitManS(3) - Time to start override pitch maneuver for blade 3 and end stand-
ard pitch control (s) [unused for 2 blades]
          2 PitManRat(1) - Pitch rate at which override pitch maneuver heads toward final 
pitch angle for blade 1 (deg/s)
          2 PitManRat(2) - Pitch rate at which override pitch maneuver heads toward final 
pitch angle for blade 2 (deg/s)
             2 PitManRat(3) - Pitch rate at which override pitch maneuver heads toward final 
pitch angle for blade 3 (deg/s) [unused for 2 blades]
 0 BlPitchF(1) - Blade 1 final pitch for pitch maneuvers (degrees)
 0 BlPitchF(2) - Blade 2 final pitch for pitch maneuvers (degrees)
          0 BlPitchF(3) - Blade 3 final pitch for pitch maneuvers (degrees) [unused for 2 
blades]
---------------------    GENERATOR AND TOROUE CONTROL --------------------------
        5 VSContrl - Variable-speed control mode {0: none, 1: simple VS, 3: user-
defined from routine UserVSCont, 4: user-defined from Simulink/Labview, 5: user-defined from 
Bladed-style DLL} (switch)
         1 GenModel - Generator model {1: simple, 2: Thevenin, 3: user-defined from
routine UserGen} (switch) [used only when VSContrl=0]
      100.0 GenEff - Generator efficiency [ignored by the Thevenin and user-defined
generator models] (%)
```
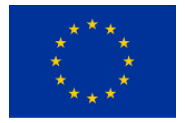

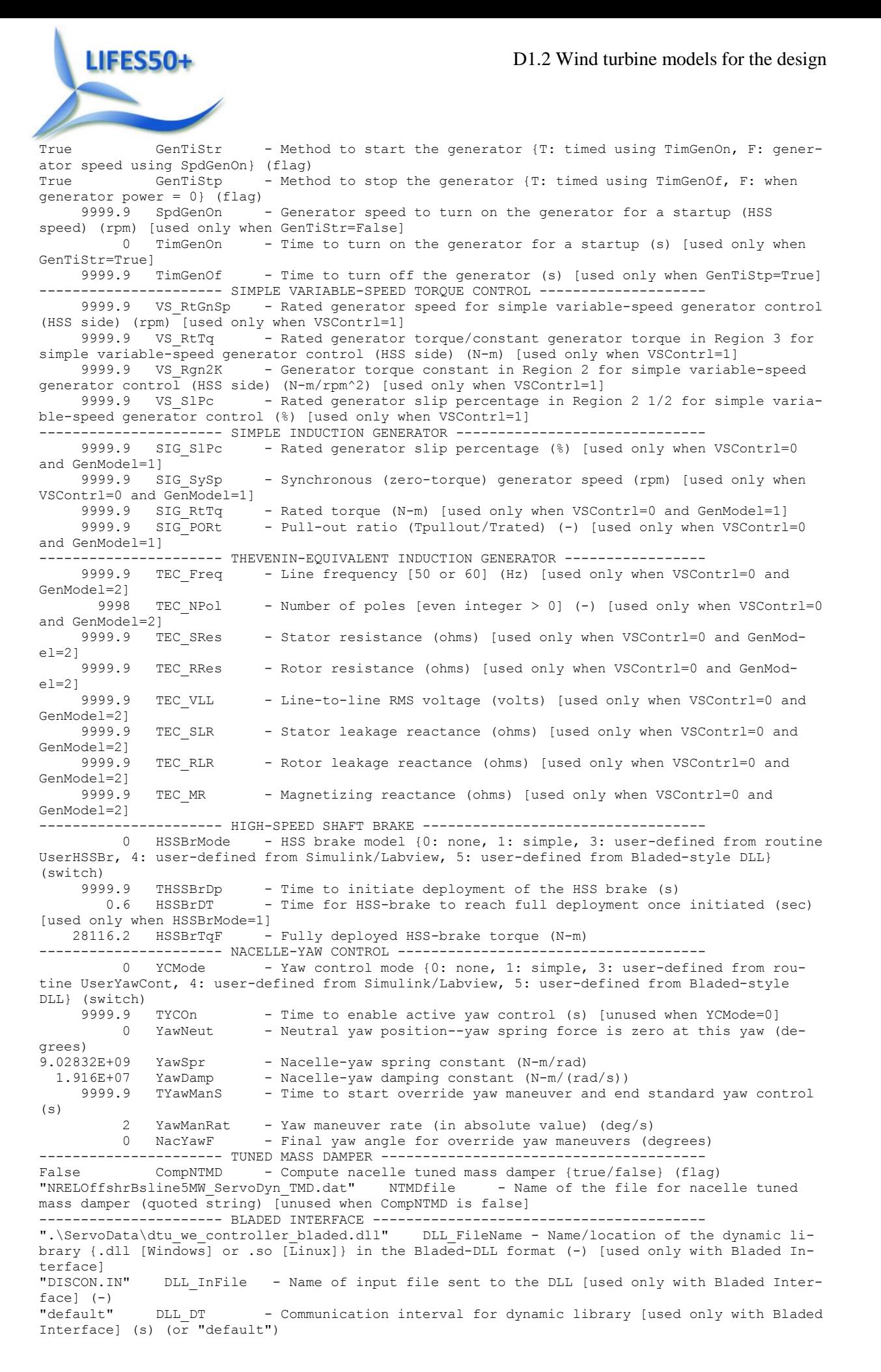

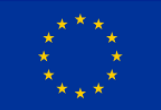

false DLL Ramp - Whether a linear ramp should be used between DLL DT time steps [introduces time shift when true] (flag) 9999.9 BPCutoff - Cuttoff frequency for low-pass filter on blade pitch from DLL  $(Hz)$ 0 NacYaw North - Reference yaw angle of the nacelle when the upwind end points due North (deg) [used only with Bladed Interface]<br>0 Ptch Cntrl - Record 28: Use i 0 Ptch Cntrl - Record 28: Use individual pitch control {0: collective pitch; 1: individual pitch control} (switch) [used only with Bladed Interface] 0 Ptch SetPnt - Record 5: Below-rated pitch angle set-point (deg) [used only with Bladed Interface] 0 Ptch Min - Record 6: Minimum pitch angle (deg) [used only with Bladed Interface] 0 Ptch Max - Record 7: Maximum pitch angle (deg) [used only with Bladed Interface] 0 PtchRate Min - Record 8: Minimum pitch rate (most negative value allowed) (deg/s) [used only with Bladed Interface] 0 PtchRate Max - Record 9: Maximum pitch rate (deg/s) [used only with Bladed Interface] Gain OM - Record 16: Optimal mode gain  $(Nm/(rad/s)^2)$  [used only with Bladed Interface] 0 GenSpd\_MinOM - Record 17: Minimum generator speed (rpm) [used only with Bladed Interface] 0 GenSpd MaxOM - Record 18: Optimal mode maximum speed (rpm) [used only with Bladed Interface] 0 GenSpd Dem - Record 19: Demanded generator speed above rated (rpm) [used only with Bladed Interface] 0 GenTrq Dem - Record 22: Demanded generator torque above rated (Nm) [used only with Bladed Interface] 0 GenPwr\_Dem - Record 13: Demanded power (W) [used only with Bladed Interface] ------------------------ BLADED INTERFACE TORQUE-SPEED LOOK-UP TABLE --0 DLL NumTrq - Record 26: No. of points in torque-speed look-up table {0 = none and use the optimal mode parameters; nonzero = ignore the optimal mode PARAMETERs by setting Record 16 to 0.0} (-) [used only with Bladed Interface] GenSpd\_TLU GenTrq\_TLU (rpm) (Nm) ---------------------- OUTPUT -------------------------------------------------- True SumPrint - Print summary data to <RootName>.sum (flag) (currently unused) 1 OutFile - Switch to determine where output will be placed: {1: in module output file only; 2: in glue code output file only; 3: both} (currently unused) True TabDelim - Use tab delimiters in text tabular output file? (flag) (currently unused)<br>"ES10.3E2" OutFmt - Format used for text tabular output (except time). Resulting field should be 10 characters. (quoted string) (currently unused) 0 TStart - Time to begin tabular output (s) (currently unused) OutList - The next line(s) contains a list of output parameters. See Out-ListParameters.xlsx for a listing of available output channels, (-)<br>"GenPwr" - Electrical generator power and torque "GenPwr" - Electrical generator power and torque - Electrical generator power and torque "NTMD\_XQ, NTMD\_XQD" "NTMD\_YQ, NTMD\_YQD" END of input file (the word "END" must appear in the first 3 columns of this last OutList line) ---------------------------------------------------------------------------------------

#### <span id="page-23-0"></span>**8.5 Sample InflowWind input file**

LIFES50+

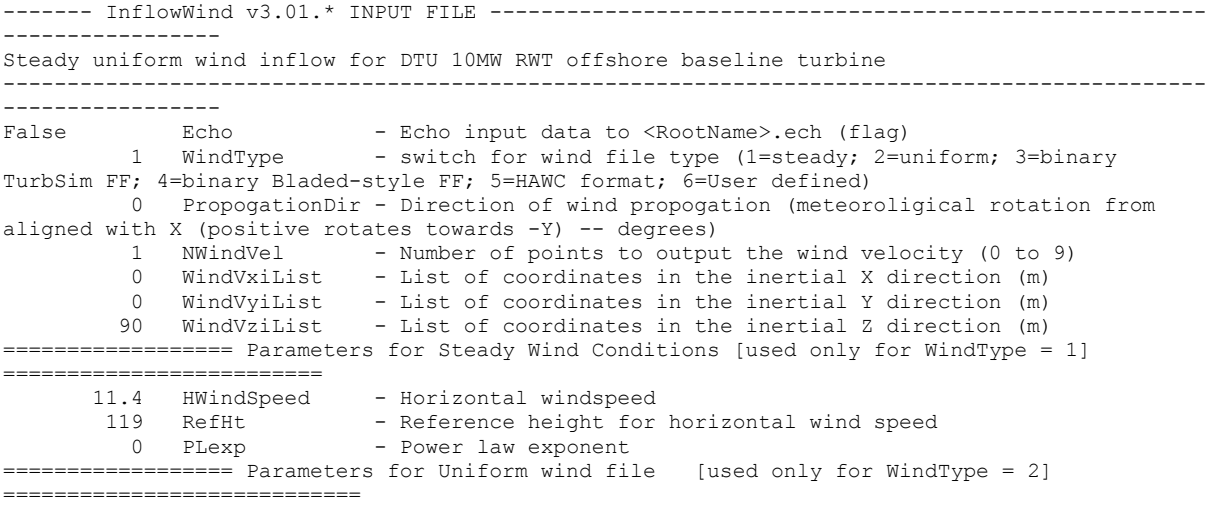

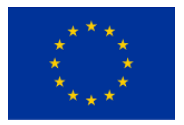

"unused" Filename - Filename of time series data for uniform wind field. 90 RefHt - Reference height for horizontal wind speed 125.88 RefLength - Reference length for linear horizontal and vertical sheer ================== Parameters for Binary TurbSim Full-Field files [used only for WindType = 3] ==============<br>"Wind/08ms.wnd" Filename - Name of the Full field wind file to use (.bts) ================== Parameters for Binary Bladed-style Full-Field files [used only for WindType = 4] ==========<br>"unused" FilenameRoot - Rootname of the full-field wind file to use (.wnd, .sum) False TowerFile - Have tower file (.twr) [flag] ================== Parameters for HAWC-format binary files [Only used with WindType = 5] ===================== - name of the file containing the u-component fluctuating wind "wasp\Output\basic\_5v.bin" FileName\_v - name of the file containing the v-component fluctuating wind "wasp\Output\basic\_5w.bin" FileName\_w - name of the file containing the w-component fluctuating wind 64 nx - number of grids in the x direction (in the 3 files above)<br>32 ny - number of grids in the y direction (in the 3 files above) 32 ny - number of grids in the y direction (in the 3 files above)<br>32 nz - number of grids in the z direction (in the 3 files above) - number of grids in the z direction (in the 3 files above) 16 dx - distance (in meters) between points in the x direction 3 dy - distance (in meters) between points in the y direction 3 dz - distance (in meters) between points in the z direction<br>90 RefHt - reference height; the height (in meters) of the vertice RefHt - reference height; the height (in meters) of the vertical center of the grid ------------- Scaling parameters for turbulence ---------------------------------------- --------------<br>1 ScaleMethod - Turbulence scaling method  $[0 = none, 1 = direct scaling, 2 =$ calculate scaling factor based on a desired standard deviation]<br>1 SFx - Turbulence scaling factor for the - Turbulence scaling factor for the x direction (-) [ScaleMeth $dd=11$  1 SFy - Turbulence scaling factor for the y direction (-) [ScaleMeth- $\sim$ d=11 1 SFz - Turbulence scaling factor for the z direction (-) [ScaleMeth $od=11$ 12 SigmaFx - Turbulence standard deviation to calculate scaling from in x direction (m/s) [ScaleMethod=2] 8 SigmaFy - Turbulence standard deviation to calculate scaling from in y direction  $(m/s)$  [ScaleMethod=2] 2 SigmaFz - Turbulence standard deviation to calculate scaling from in z direction  $(m/s)$  [ScaleMethod=2] ------------- Mean wind profile parameters (added to HAWC-format files) ---------------- ----------------- 5 URef - Mean u-component wind speed at the reference height  $[m/s]$  2 WindProfile - Wind profile type (0=constant;1=logarithmic,2=power law) 0 PLExp - Power law exponent [-] (used only when WindProfile=2) 0.03 Z0 - Surface roughness length [m] (used only when WindProfile=1) ====================== OUTPUT ================================================================================== False SumPrint - Print summary data to <RootName>.IfW.sum (flag) OutList - The next line(s) contains a list of output parameters. See Out-ListParameters.xlsx for a listing of available output channels, (-) "Wind1VelX" X-direction wind velocity at point WindList(1) "Wind1VelY" Y-direction wind velocity at point WindList(1) "Wind1VelZ" Z-direction wind velocity at point WindList(1) END of input file (the word "END" must appear in the first 3 columns of this last OutList line) ---------------------------------------------------------------------------------------

### <span id="page-24-0"></span>**8.6 Sample TurbSim input file**

**LIFES50+** 

TurbSim Input File. Valid for TurbSim v1.06.00, 21-Sep-2012

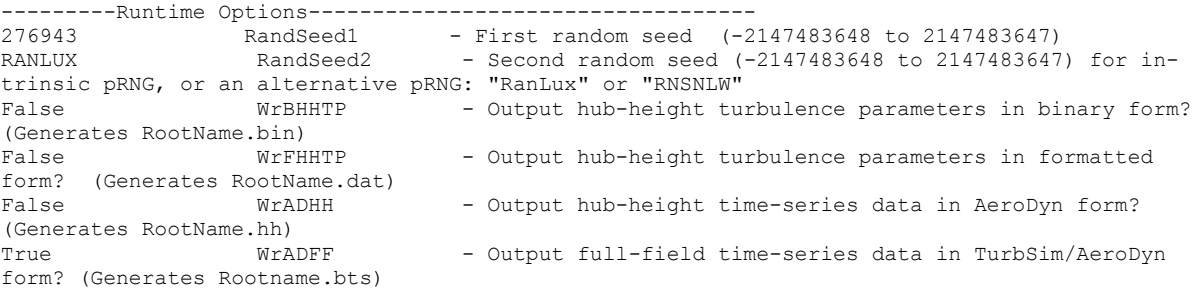

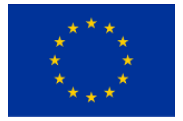

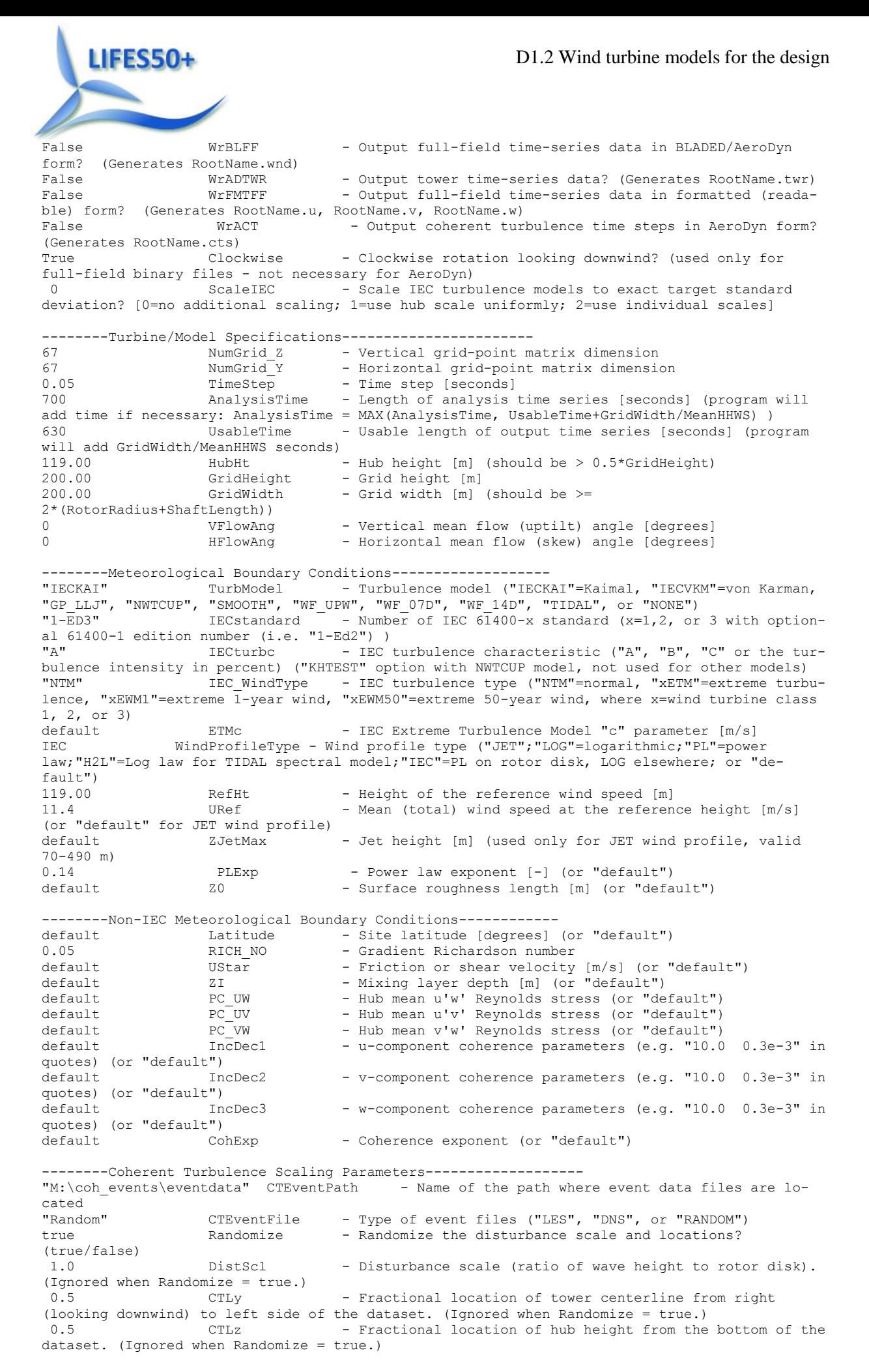

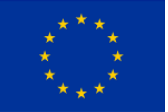

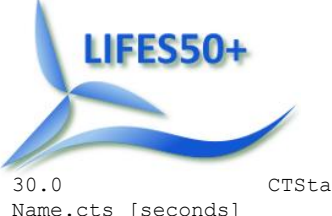

D1.2 Wind turbine models for the design

30.0 CTStartTime - Minimum start time for coherent structures in Root-

================================================== NOTE: Do not add or remove any lines in this file! ==================================================

### <span id="page-26-0"></span>**8.7 BModes input files**

#### **8.7.1 Tower input files**

----

====================== BModes v1.03 Main Input File ================== Modes of a 115.63m tower with tip mass (output is space-delimited)

--------- General parameters -----------------------------------------------------------------

False Echo Echo input file contents to \*.echo file if true. 2 beam type 1: blade, 2: tower (-) 0. romg: rotor speed (rpm), automatically set to zero for tower modal analysis 1.0 romg\_mult: rotor speed muliplicative factor (-) 115.63 radius: rotor tip radius measured along coned blade axis OR tower height (m) 0. hub rad: hub radius measured along coned blade axis OR tower rigid-base height (m) 0. precone: built-in precone angle (deg), automatically set to zero for a tower 0. bl\_thp: blade pitch setting (deg), automatically set to zero for a tower 1. In hubitate pitch setting (deg), automatically set to zero for a tower<br>1. Thub conn: hub-to-blade connection [1: cantilevered; other options not yet available] 10 modepr: number of modes to be printed (-) f TabDelim (true: tab-delimited output tables; false: space-delimited tables) f mid\_node\_tw (true: output twist at mid-node of elements; false: no mid-node outputs) --------- Blade-tip or tower-top mass properties -------------------------------------------- 676723 tip\_mass blade-tip or tower-top mass (see users' manual) (kg) !MB: calculated from HAWC2 body output  $5.11.15$ <br>-0.62 cm loc tip-mass tip-mass c.m. offset from the tower axis measured along the tower-tip x reference axis (m) 1209543. ixx\_tip blade lag or tower s-s mass moment of inertia about the tip-section x reference  $axis$  (kg-m<sup>2</sup>)<br>1277740. iyy tip b blade flap or tower f-a mass moment of inertia about the tip-section y reference axis (kg-m^2) 411854.5 izz tip torsion mass moment of inertia about the tip-section z reference axis  $(kq-m^2)$ 0. ixy\_tip cross product of inertia about x and y reference axes(kg-m^2) -739106. izx tip cross product of inertia about z and x reference axes(kg-m^2) -739106. izx\_tip cross product of inertia about z and x reference axes(kg-m^2)<br>0. ivz\_tip cross\_product\_of\_inertia\_about\_v\_and\_z\_reference\_axes(kg-m^2) iyz tip cross product of inertia about y and z reference axes(kg-m^2) --------- Distributed-property identifiers --------------------------------------------------- ----- 1 id mat: material type [1: isotropic; non-isotropic composites option not yet available] 'DTU10MW BModeBaseline Tower st.dat' sec props file name of beam section properties file (-) Property scaling factors.............................. 1.0 sec mass mult: mass density multiplier (-) 1.0 flp iner mult: blade flap or tower f-a inertia multiplier (-) 1.0 lag iner mult: blade lag or tower s-s inertia multiplier (-) 1.0 flp stff mult: blade flap or tower f-a bending stiffness multiplier (-) 1.0 edge\_stff\_mult: blade lag or tower s-s bending stiffness multiplier (-) 1.0 tor stff mult: torsion stiffness multiplier (-) 1.0 axial stiff mult: axial stiffness multiplier (-) 1.0 cg offst mult: cg offset multiplier (-) 1.0 sc offst mult: shear center multiplier (-) 1.0 tc\_offst\_mult: tension center multiplier (-) --------- Finite element discretization -------------------------------------------------- 29 nselt: no of blade or tower elements (-) Distance of element boundary nodes from blade or flexible-tower root (normalized wrt blade or tower length), el\_loc() 0.000 0.0345 0.0690 0.1034 0.1379 0.1724 0.2069 0.2414 0.2759 0.3103 0.3448 0.3793 0.4138 0.4483 0.4828 0.5172 0.5517 0.5862 0.6207 0.6552 0.6897 0.7241 0.7586 0.7931 0.8276 0.8621 0.8966 0.9310 0.9655 1.0000 --------- Properties of tension wires suporting the tower -----------------------------

0 n attachments: no of wire-attachment locations on tower, maxm allowable is 2; 0: no tension-wire support (-)

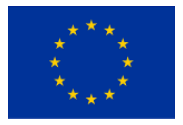

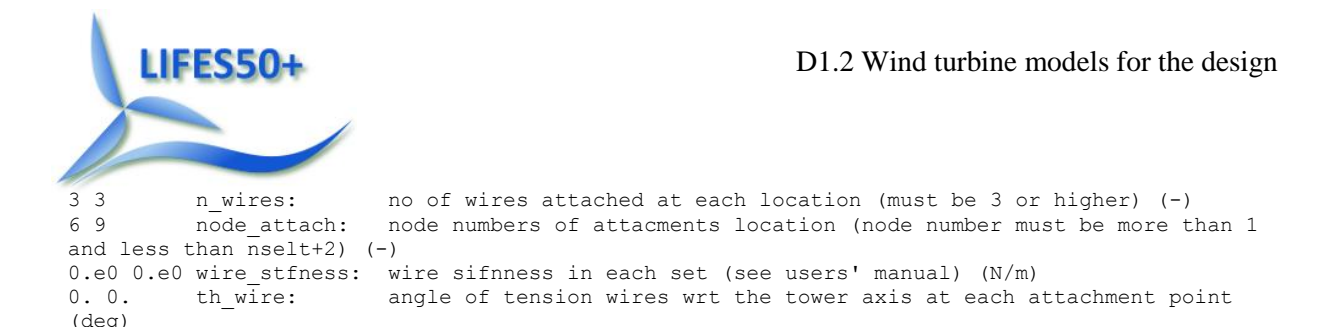

#### **8.7.2 Blade input files**

====================== BModes v1.03 Main Input File ================== Sample non-uniform blade (output is space-delimited) --------- General parameters ----------------------------------------------------------------- ---- False Echo Echo input file contents to \*.echo file if true. 1 beam type 1: blade, 2: tower (-) 0.0 romg: rotor speed, automatically set to zero for tower modal analysis (rpm) 1.0 romg\_mult: rotor speed muliplicative factor (-) 89.15 radius: rotor tip radius measured along coned blade axis OR tower height (m) 2.8 hub\_rad: hub radius measured along coned blade axis OR tower rigid-base height  $(m)$ <br>-2.5 -2.5 precone: built-in precone angle, automatically set to zero for a tower (deg)<br>0. bl thp: blade pitch setting, automatically set to zero for a tower (deg) blade pitch setting, automatically set to zero for a tower (deg) 1 and the boundary accuracy is the connection of the contraction of the contraction of the connection  $[1:$  cantilevered; other options not yet available] (-) 10 modepr: number of modes to be printed (-) f TabDelim (true: tab-delimited output tables; false: space-delimited tables) t mid node tw (true: output twist at mid-node of elements; false: no mid-node outputs) --------- Blade-tip or tower-top mass properties ------------------------------------------- tip\_mass blade-tip or tower-top mass (kg)<br>cm loc tip-mass c.m. offset from the bl 0. cm loc tip-mass c.m. offset from the blade axis measured along the tip section y reference axis (m) 0. ixx tip blade lag mass moment of inertia about the tip-section x reference axis  $(kq-m^2)$ 0. iyy\_tip blade flap mass moment of inertia about the tip-section y reference axis (kg-m^2) 0. izz tip torsion mass moment of inertia about the tip-section z reference axis  $(kq-m^2)$ 0. ixy\_tip cross product of inertia about x and y reference axes (kg-m^2) 0. izx\_tip cross product of inertia about z and x reference axes(kg-m^2)<br>0. ivz\_tip cross\_product\_of\_inertia\_about\_y\_and\_z\_reference\_axes(kg-m^2) iyz tip cross product of inertia about y and z reference axes (kg-m^2)

--------- Distributed-property identifiers --------------------------------------------------- ----- 1 id mat: material type [1: isotropic; non-isotropic composites option not yet available] 'DTU10MW\_BModeBaseline\_Blade\_st.dat' sec\_props\_file name of beam section properties file (-)

Property scaling factors................... 1.0 sec mass mult: mass density multiplier (-) 1.0 flp iner mult: blade flap or tower f-a inertia multiplier (-)

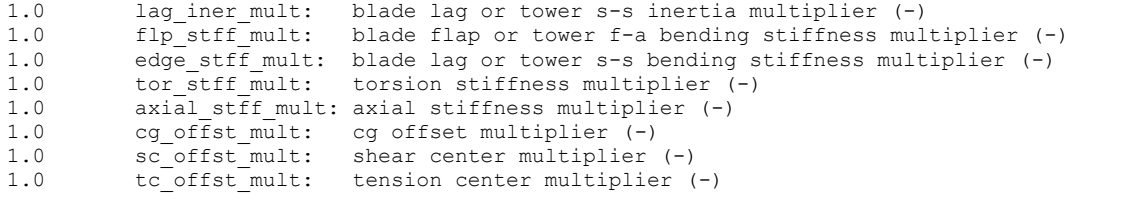

--------- Finite element discretization ------------------------------------------------- no of blade or tower elements (-) Distance of element boundary nodes from blade or flexible-tower root (normalized wrt blade or tower length), el\_loc() 0.000 0.0345 0.0690 0.1034 0.1379 0.1724 0.2069 0.2414 0.2759 0.3103 0.3448 0.3793 0.4138 0.4483 0.4828 0.5172 0.5517 0.5862 0.6207 0.6552 0.6897 0.7241 0.7586 0.7931 0.8276 0.8621 0.8966 0.9310 0.9655 1.0000

--------- Properties of tension wires suporting the tower -----------------------------0 n attachments: no of wire-attachment locations on tower, maxm allowable is 2; 0: no tension-wire support (-) 3 3 nuires: no of wires attached at each location (must be 3 or higher) (-) 6 9 node\_attach: node numbers of attacments location (node number must be more than 1 and less than  $nselt+2$ ) (-)

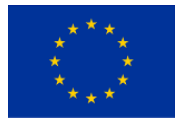

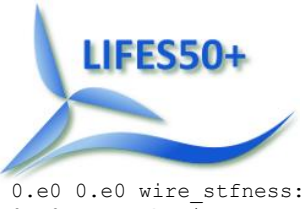

0.e0 0.e0 wire\_stfness: wire spring constant in each set (see users' manual)  $(N/m)$ <br>0. 0. th wire: angle of tension wires wrt the tower axis at each attachme angle of tension wires wrt the tower axis at each attachment point (deg)

# <span id="page-28-0"></span>9 **Appendix B: Tabulated data**

### <span id="page-28-1"></span>**9.1 Steady state performance data**

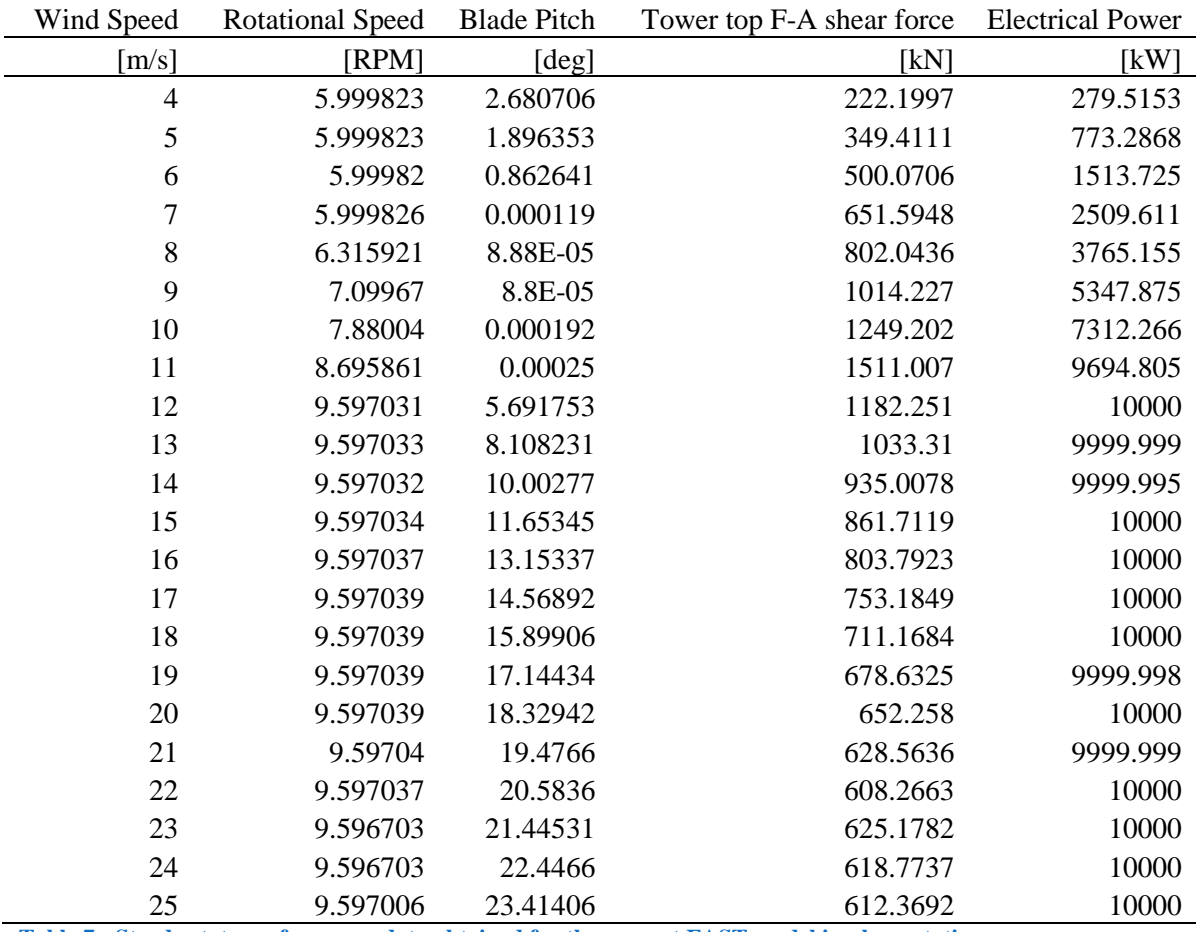

**Table 7 - Steady state performance data obtained for the present FAST model implementation**

### <span id="page-28-2"></span>**9.2 Stochastic performance data**

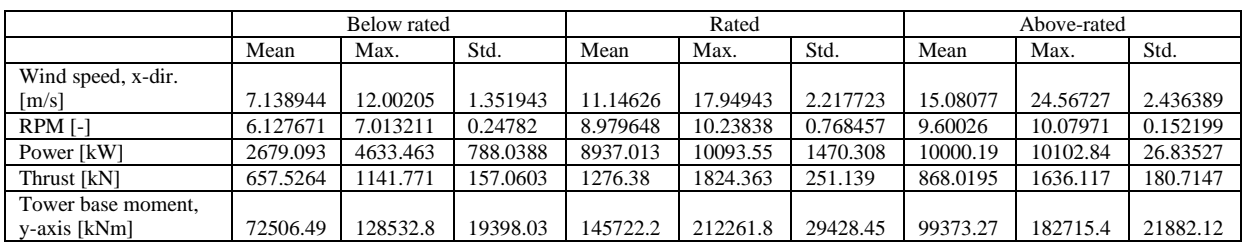

<span id="page-28-3"></span>**Table 8 - Statistical data for the three stochastic simulations**

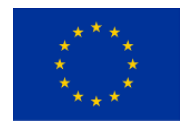